# **A PASCAL COMPILER FOR A STACK BASED MACHINE**

~-----

Dissertation Work Submitted to Jawaharlal Nehru University in partial fulfilment of the requirements for the award of the Degree of Master of Technology in Computer Science and Technology

> by SUNIL RAINA

SCHOOL OF COMPUTER AND SYSTEMS SCIENCES JAWAHARLAL NEHRU UNIVERSITY NEW DELHI- 110 067 JANUARY 1991

#### **CERTIFICATE**

This is to certify that the dissertation entitled **11A PASCAL Compiler For a Stack Based Machine", being submitted by** me to Jawaharlal Nehru University in the partial fulfilment of the requirements for the award of the degree of **Master of Technology,**  is a record of original work done by me under the supervision of **Dr. P. c. Saxena,** Associate Professor, School of Computer and Systems Sciences, Jawaharlal Nehru University during the year 1990, Monsoon Semester.

The results reported in this dissertation have not been submitted in part or full to any other University or Institute for the award of any degree or diploma, etc.

 $S_{\nu}$  Re

SUNIL RAINA

**Prof. N. P. Mukherjee**  Dean, School of Computer and Systems Sciences, J.N.U., New Delhi.

**Dr. P. c. Saxena**  Associate Professor, School of Computer and systems·sciences, J.N.U. <sup>I</sup> New Delhi.

# **ACKNOWLEDGEMENT**

I owe my sincere thanks to my supervisor **Dr. P. c. Saxena**  for his uncompromising guidance, constant supervision and constructive criticism without which this work would not have been completed successfully.

I extend my sincere thanks to **Prof. N. P. Mukherjee,** Dean, School of Computer and systems Sciences, Jawaharlal Nehru University for his encouragement and facilities provided for the completion of this work.

I also take this opportunity to thank all faculty and staff members and the friends who helped me in every way possible.

**SUNIL RAINA** 

C 0 N T E N T S

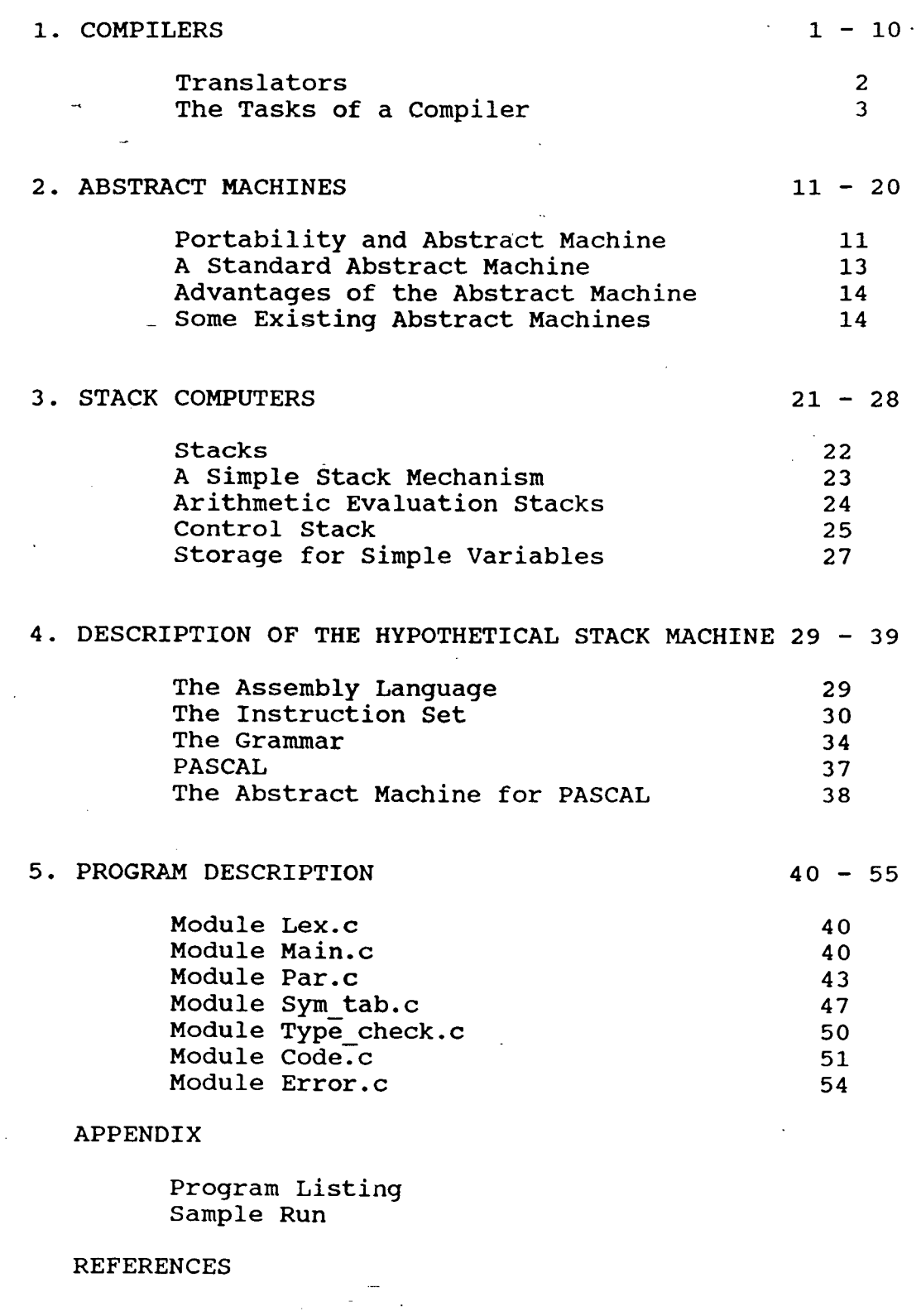

#### **PREFACE**

·The apellation 'stack computer' designates a class of computers using one or more stacks. Over the years a number of such machines have appeared, and that includes the Burroughs B5500,B5700,B6700 etc. Even the conventional machines incorporate some sort of elaborate stack mechanisms, along with the usual hardware. It is felt that computers, operating systems and programs in general are both easier to write for and run more comfortably than on conventional computers.

We have worked on the design, analysis and implementation of a Pascal Compiler for such a stack based machine. Due to shortage of time only a working subset of Pascal has been taken for consideration. The language features two pre-defined data types integer and real, standard I/O procedures, expressions through binary arithmetic and relationship operators. It is a block type language following Pascal type scope rules and the procedures may be recursive. All the parameters may be passed by reference unlike Pascal where both call by value and call by reference are allowed. The object code is composed of instructions capable of directly executing on a stack based architecture.

Two areas where the stack based machines are at variance with the conventional machines are EFFICIENCY and MEMORY REFERENCE EFFICIENCY. STORAGE Storage efficiency which refers to the compactness of the encoding -of programs with the idea that the instruction sets are efficient, is definitely a gainer as far as stack based machines are concerned. Memory reference efficiency generally refers to the amount of memory actually referenced to execute a particular instruction-set. It is believed that stack based machines have a poor efficiency in this field. We tried to indicate the reasons for these views and found the strengths and weaknesses of stack designs.

#### CHAPTER 1

#### **COMPILERS**

Interactions involving humans are most effectively carried out through the medium of language. Language permits the expression of thoughts and ideas, and without it, communications, as we know it, would be difficult.

A programming language serves as a means of communication between the person with a problem and the computer. A program solution to a given problem will be easier and more natural to obtain if the programming language used is close to the problem. Such a programming language is usually high level.

The hierarchy of programming languages based on increasing machine independence includes the following:

1. Machine level languages

2. Assembly language

3. Higher level or user oriented languages

4. Problem-oriented languages.

1. A machine-level language is the lowest form of computer language. Each instruction in the program is represented by numeric code and numeric addresses are used throughout the program to reference the memory.

2. Assembly language is essentially the symbolic version of the machine level language.

3. A high-level language offers most of the features of the assembly language in addition to -a set of features like structured control constructs, nested statements, blocks, procedures etc. <sup>~</sup>

4. A problem-oriented language provides for the expression of the problem in a specific application\_or problem area.

#### TRANSLATORS

A translator inputs and then converts a source program into an object or target program. The source program is written in the source language and the object program belongs to an object language. A translator which transforms a high level language such as FORTRAN, Pascal, COBOL into a particular computer's machine or assembly language is called compiler.

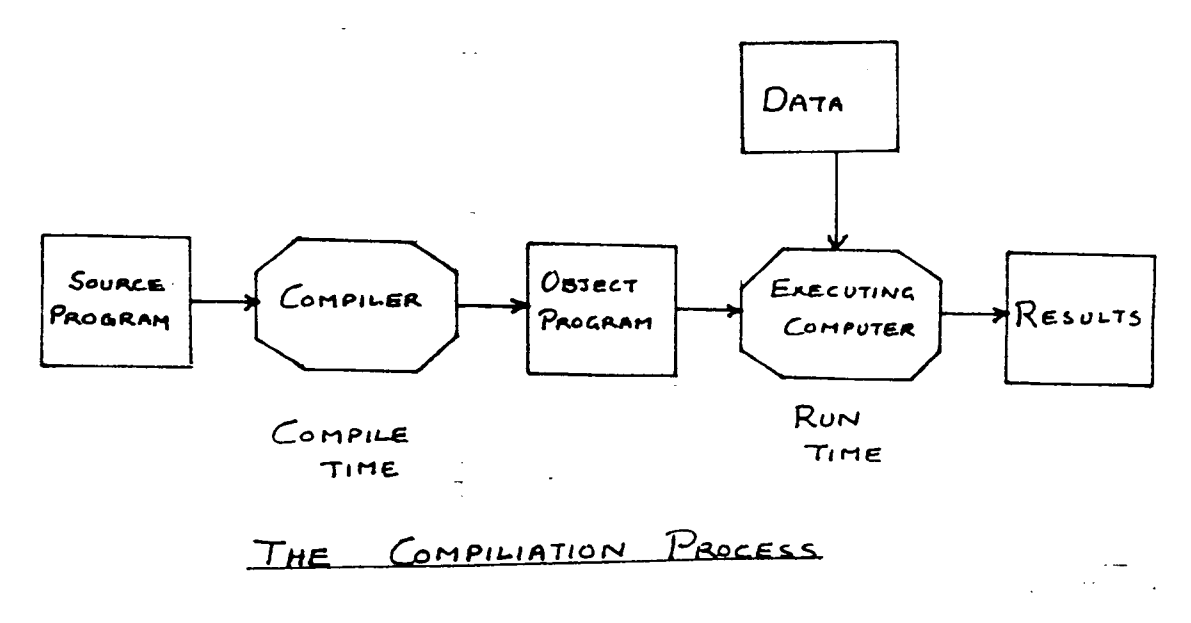

#### The Tasks of a Compiler

The compilation is usually implemented as  $\overline{a}$ sequence of transformations  $(SL, L1)$ ,  $(L1, L2)$  . . .  $(Lx, TL)$ . Where SL is the source language and TL is the target language. Each language Li is called an intermediate language. Intermediate languages are conceptual tools used in decomposing the task; i.e. Compiling from the source language to the target language.

Any compilation can be broken down into two major tasks:

\*Analysis : Discover the structure the primitives of the source program, determinging its meaning.

\*Synthesis : Create a target program equivalent to the source program.

> COMPILER COMPONENTS OF A

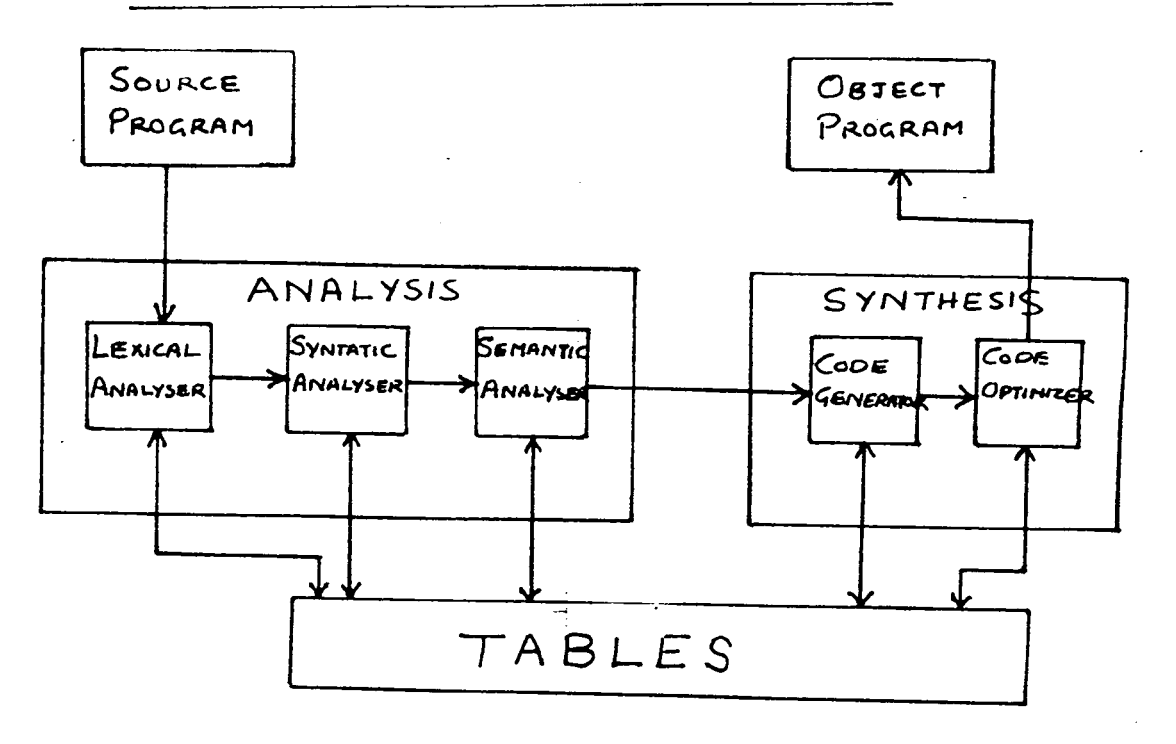

The analysis concerns itself solely with the properties of the source language. It converts the program text submitted by the programmer into an abstract representation embodying the essential properties of the algorithm. The analysis phase may be divided into three sections - the lexical analyser, parser and the intermediate code generator.

(i) Lexical analyser -

The lexical analyser converts the source program from a character string to a sequence of semantically relevant symbols. The symbols and their encoding form the intermediate language output from the lexical analyser. The lexical analyser interfaces with the other modules of the compiler as shown in the following figure:

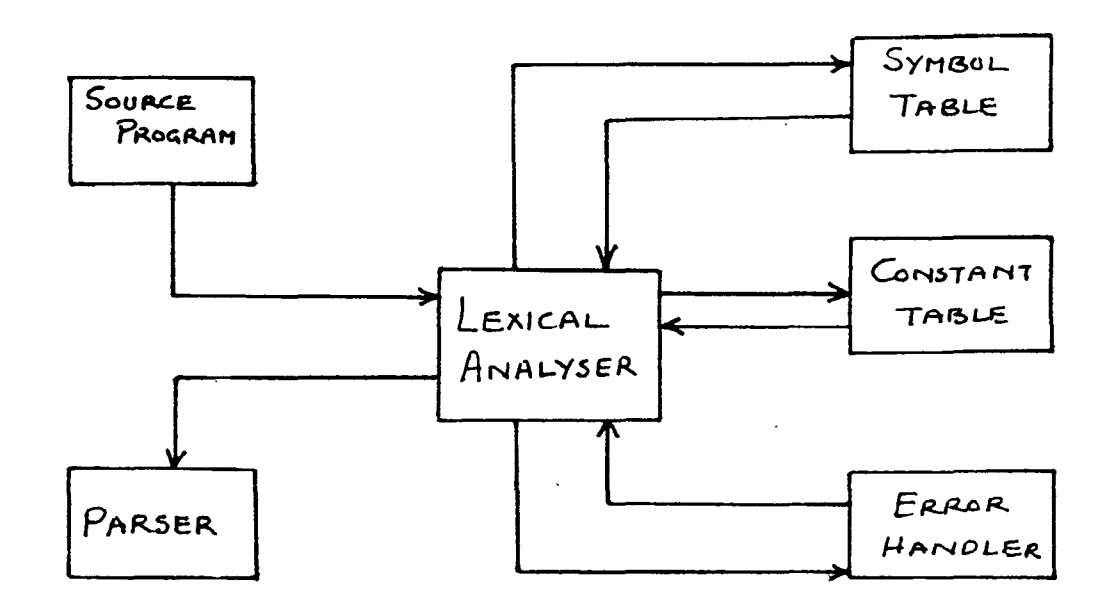

THE LEXICAL ANALYSER

Δ

The lexical analyser reads the input text indentified as a basic symbol. After this identification, the lexical analyser either creates a "token" describing it or restarts in a new state. Thus formed tokens are passed on to the parser to form grammatically correct sentences out of these tokens. These tokens are also placed in the symbol or constant tables accordingly.

If lexical errors such as unrecognized input characters and violations of the basic symbol grammar are encountered, the error handler is invoked which determines the continuation of the lexical analysis.

(ii) Parser:

The parsing of a source program determines the semantically-relevant phrases and, at the same time, verifies syntactic correctness. As the output of the parser, we obtain a parse tree of the program. Besides, the parser interfaces with other modules of the compiler as follows:

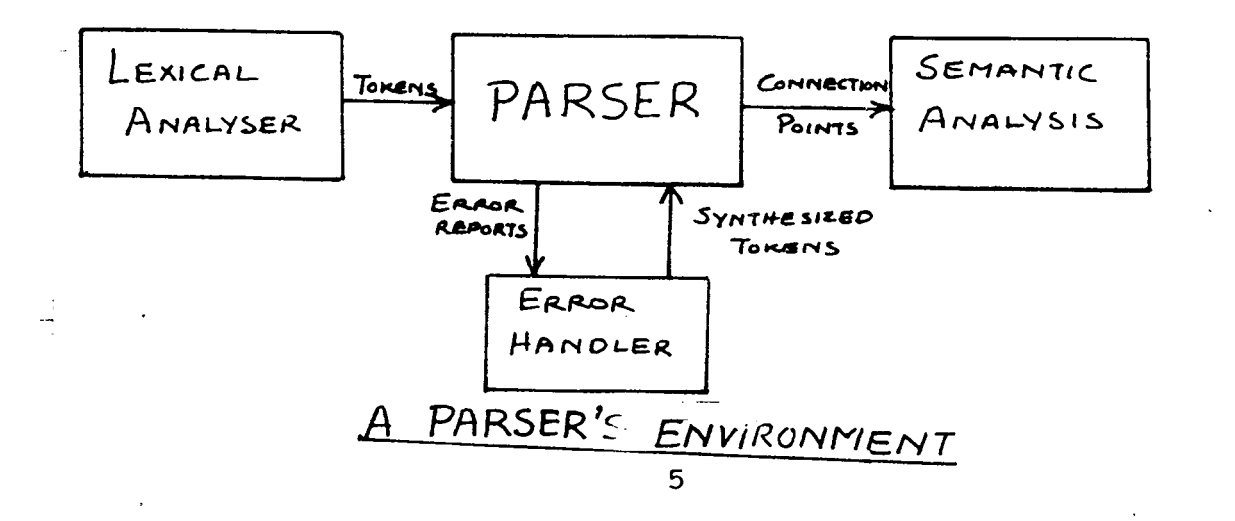

The parser accepts a sequence of basic symbols, recognizes the extant syntactic structure, and outputs that structure along with the identity of relevant symbols. If the syntactic structure of the input text is not error free, the parser invokes the error handler to report errors and to aid in recovery so that processing can continue.

# (iii) Intermediate Code Generator:

An intermediate source form is an internal form of a program created by the compiler while translating the program from a high-level language to assembly-level or machine-level code. There are many advantages of using the intermediate source forms. For example, it represents a more attractive form of target code than the assembly or the machine code. Besides, certain optimization strategies can be more easily performed on intermediate source forms than on either the original program or the assembly-level or machine-level code.

The compilers which produce a machine independent intermediate source form are more portable than those which do not.

However, there is a certain disadvantage associated with the intermediate code forms which is that code produced can be less efficient than producing machine-level code directly. The argument behind this is that an intermediate language necessitates another level of translation(i.e. from

the intermediate source form to the machine level code) .

The intermediate code generator takes the parse tree provided by the parser as the input and generates equivalent intermediate source forms such as polish notation, n-tuple notation, abstract syntax trees, threaded code and pseudo or abstract machine code.

Synthesis proceeds from the abstraction developed during the analysis phase. It augments the intermediate code by attaching additional information that reflects the source-to-target mapping.

The synthesis consists of two distinct subtasks  $$ code generation and assembly. The transforms the abstract source program appearing at the qeneration analysed synthesis interface into an equivalent target machine program. This transformation is carried out in two steps: first we map the algorithm from source concepts to target concepts, and then we select a specific sequence of target machine instructions to implement the algorithm.

Assembly resolves all target addressing and converts the target machine instructions into an appropriate output format. By the term "assembly" we do not imply that the code generator will produce symbolic assembly code for input to the assembly task. Instead, it delivers an internal representation of target instructions in which most

addresses ·remain unresolved. The output of the assembly task should be in the format accepted by the standard link editor or loader on the target machine.

(i) Code Generator:

The code generator creates a target tree from a structure tree. This task has three sub-tasks:

> a) Resource allocation: Determine the sources that will be required and used during execution of instruction sequences.

> b) Execution order determination: Specify the sequence in which the descendants of a node will be evaluated.

> c) Code Selection: Select the final instruction sequence corresponding to the operations appearing in the structure tree.

In order to produce code optimum under a cost criterion that minimises either program length or execution time, these subtasks must be intertwined and iterated.

(ii) Assembly :

The task of the assembly is to convert the target tree produced by the code generator into the target code required by the compiler specification. This target code may be a sequence of bit patterns to be interpreted by the

control unit of the target machine, or it may be text subject to further processing by a link editor or loader.

Assembly is essentially independent of the source  $\blacksquare$ language and should be implemented by a common module that can be used in any compiler for the given machine. To a large extent, this module can be made machine independent in design.

During the entire compilation process of analysis and synthesis, errors may appear at any time. In order to detect as many errors as possible in a single run, repairs must be made such that the program is consistent, even though it may not reflect the programmer's intent. Violations of the rules of the source language must be detected and reported during analysis. If the source algorithm uses concept of the source language for which no target equivalent has been defined in a particular implementation, or if the target algorithm exceeds limitations of a specific target language interpreter, this should be reported during synthesis. Besides, errors must also be reported if any storage limits of the compiler itself are violated.

In addition to the actual error handling, it is useful for the compiler to provide extra information for run-time error detection and debugging. In fact, the task of the error handler is to detect each error, report it to

the user, and possibly make some repair to allow processing to continue. It cannot generallly determine the cause of the error, but can only diagnoze the visible symptoms. Similarly, any repair cannot be considered a correction; it merely neutralizes the symptom so that processing may continue.·

The above discussion highlights the major functions a compiler has to perform.

#### CHAPTER 2

#### ABSTRACT MACHINES

The emphasis in computer design is on producing compilers that are both portable and adaptable. One of the approaches used is to produce a form·of intermediate source code for an abstract machine. The instruction set for this machine should closely model the constructs of the source languages that are to be compiled.

## Portability and abstract machine

A program is said to be portable if it can be moved to another machine with relative ease while a program is adaptable if it. can be readily customized to meet several user and system requirements. Suppose a given compiler is to be ported from machine X to machine Y. To realize this, the code generation routines must be rewritten for the machine Y. The task would be much easier if the compiler had been divided into two parts - the front-end dealing with the source code and the back-end dealing with the target machine with a well defined interface. For a well defined interface only the target machine part need be changed.

The flow of information between two parts of a compiler takes the form of language constructs in one direction (front-end to back-end), and the target machine

information in the other direction (back to front-end) . The interface can be realized by using an abstract machine. ·The source language constructs can be mapped into pseudo operations on this abstract machine. An abstract machine can be designed for a particular source language (e.g. Pascal in this case).

An abstract machine is based upon operations and modes that are primitive in programming language. The language dependent translator translates the program into abstract machine code by breaking constructs of the language into a sequence of primitive operations on the primitive modes. A primitive mode and a primitive operation form- a pair which describe an instruction.

The architecture of the abstract machine forms an environment in which the modes and operations interact to model the language. Unlike a real machine whose architecture is governed by economic considerations and technical limitations, the abstract machine has a structure which facilitates the operations required by the given programming language.

The abstract machine can be embedded into the language dependent translator by a series of interface procedures, one for each abstract machine instruction.

The use of an abstract machine allows the language dependent translation and the machine dependent translator to be seperated by well defined interface. One can refine either part of the compiler without affecting the other.

Another advantage would be the choice it allows ·in implementing the machine dependent tranlator. The language dependent translator's interface procedures could produce a symbolic assembly code for the abstract machine. The MOT would then be an abstract machine assembler which could be implemented by using a macro processor, either the one provided with the real machine's assembler or a machineindependent macro-processor.

# A Standard Abstract Machine

A standard abstract machine is a machine which has been carefully defined around a model that can be used for many programming languages. Many lot's can produce assembly code for the standard abstract machine, and one assembler could be used to translate this assembly code for the target machine.

The standard abstract machine language should be enhancible to allow new operations and modes that appear in a new programming language. The designer of an abstract machine can concentrate on a structure which facilitates the operations in the given source language. The designer must also, however, take into consideration the efficient

implementation of the abstract machine on an actual computer.

# **Advantages of the Abstract Machine**

The most important advantage of using an abstract machine is the clean separation of the front-end and the back-end processes of the compiler.

Suppose it is required to implement 'm' distinct languages on 'n' different machines. Without using some form of intermediate source code, such as an abstract machine,  $m * n$  different compilers would have to be written, that is one for each language/machine combination. In an abstract machine apporach, however, only m front ends and n back-ends are required. A compiler for a certain programming language and target machine can then be generated by selecting the appropriate front-end and backend. Using this approach m \* n different compilers can be generated from  $m + n$  components.

# **some Existing Abstract Machines**

Today it is quite feasible for a given programming language such as Pascal to produce efficient object code for several different target machines. A more difficult problem is to have an abstract machine from which efficient object code can be produced for several programming languages. The difficulty is to have an abstract machine that efficiently models all these programming languages.

# **JANUS**

A family of abstract machines called 'Janus' has been developed at the University of Colarado in order to study the problems of producing portable software and in particular portable compilers.  $\mathcal{L}_{\text{max}}$ 

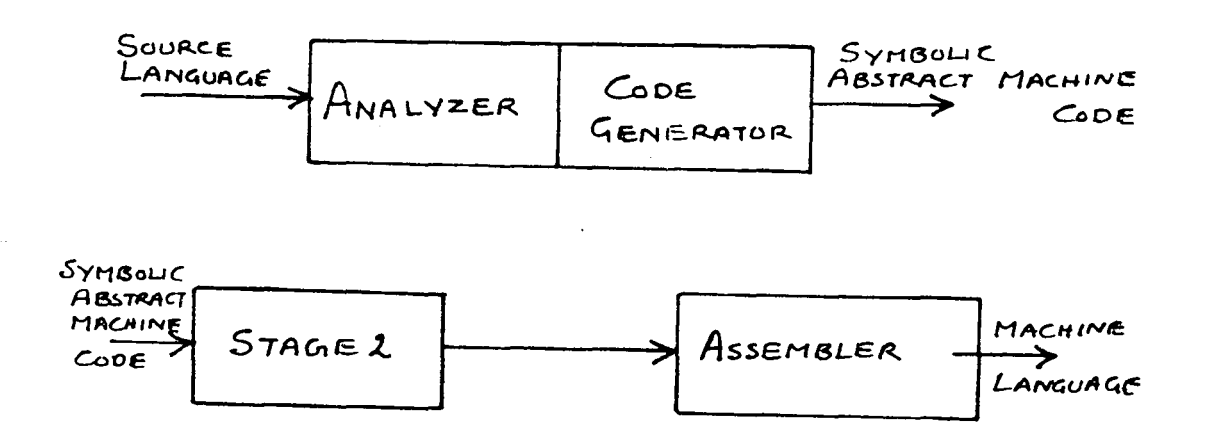

# The Translation Process

The symbolic Janus code is translated to the assembly language of the target computer by a program such a STAGE. Simple translation rules are supplied by the user to describe the various Janus constructs and the primitive modes and operators. Final translation to object code is provided by the normal assembler of the target computer.

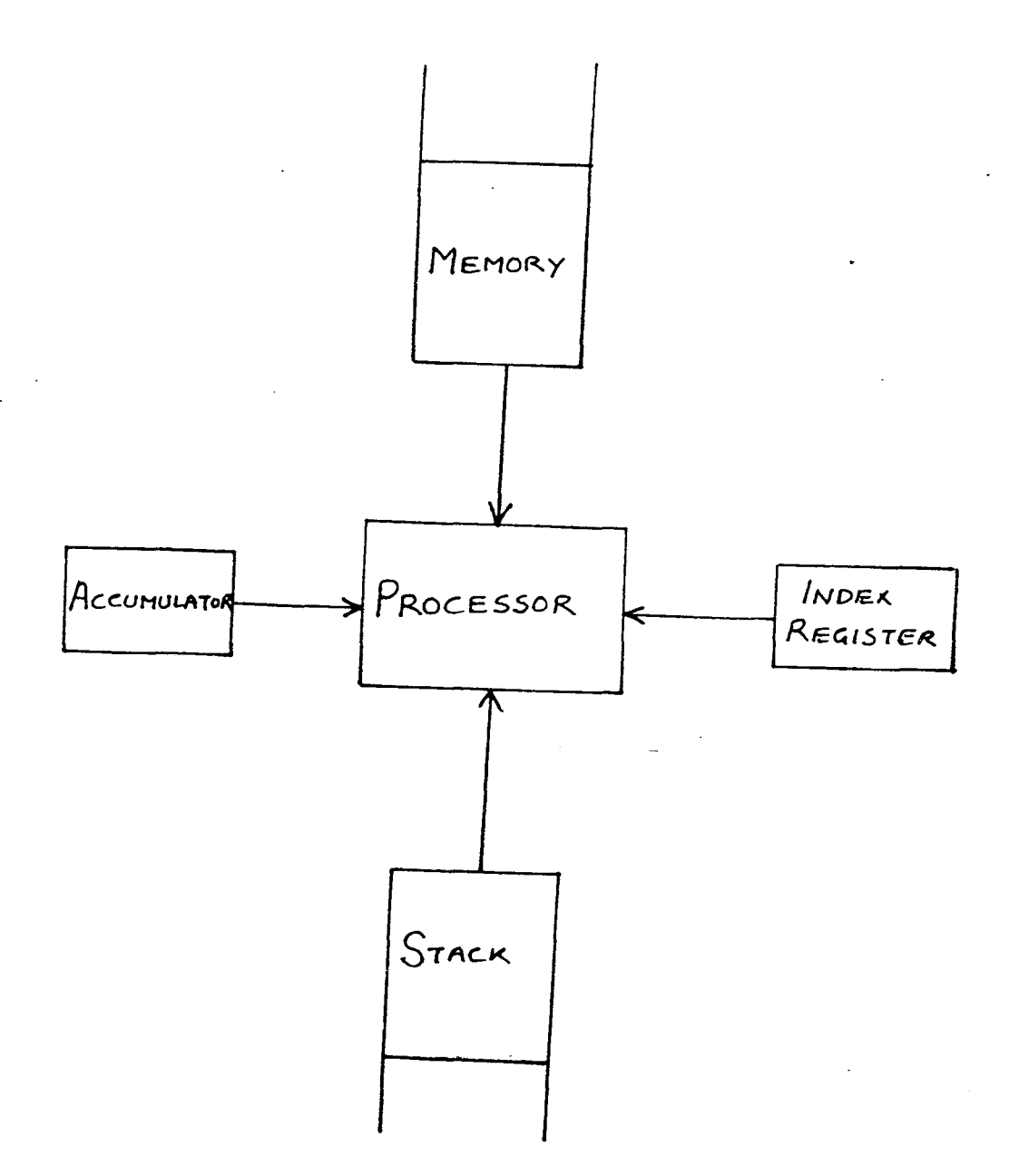

# Architecture of the JANUS family of Abstract Machines

It favours computers with a single arithmetic registers or with multiple arithmetic registers and register/storage arithmetic.

#### **2. The IBM S/360 FORTRAN(G) COMPILER**

The IBM FORTRAN IV G-level compiler exemplifies an approach to compiler portability in which the abstract machine is. implemented on the real machine via an interpreter.

The compiler is written in the language of an abstract machine called POP whose design is well suited to the implementation of compilers. POP is a machine organized around a number of last-in first-out queue i.e. push down stacks. The instructions of the machine are set up to operate on these stacks as well as on a linearly organized memory. There are two stacks, WORK and EXIT which are an integral part of the machine so that the access is efficient.

There are about 100 instructions in the abstract machine, the operation code can be represented in one byte. The operand which represents either a value or a relative address can also be represented in one byte. Since access to WORK and EXIT must be efficient, the pointers to these stacks are maintained in general registers.

The abstract machine called a P-machine is a simple The language can be machine-independent stack computer. easily transported onto a variety of hardware platforms.

The hypothetical stack machine has five registers and a memory. The registers are

PC - Program Counter

NP - New Pointer

SP - Stack Pointer

MP - Mark Pointer

EP - Extreme Stack Pointer

The last four pointers are associated with the management of storage in memory.

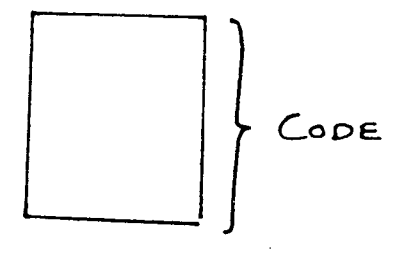

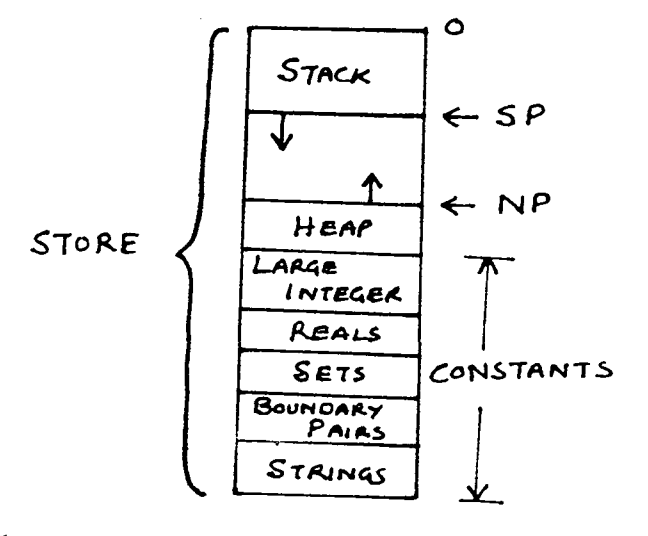

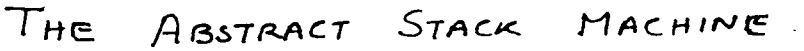

The memory which can be viewed as a linear array of words is divided into two main parts. The first part of ·the memory CODE contains the machine instructions. The second part of the memory, the STORE , contains the data (i.e. non instructions) store part of the program. The layout of the computers' memory is as in the figure. PC - refers to the location of the instruction in CODE. STORE contains two parts; the first part represents the various constants of a given program while the second part is dedicated to the other data requirements of the executing program.

The stack whose top element is denoted by SP, contains all directly addressable data according to the data declaration in the program. The heap with associated top element NP, consists of the data that have been created as a result of direct programmer control. The heap is similar to a second stack structure.

The stack consists of a sequence of data segments. Each data segment is associated with the activation of a procedure or a function.

The data segment contains the following sequence of items.

- 1) A mark stack part.
- 2) A parameter section.
- 3) A local data section for any iocal variables.

4) Temporary elements that are required by the processing statements.

The mark stack part has the following fields: .

1. value field for a function

. 2. static link

The basic modes of PASCAL (e.g. INTEGER and REAL) are supported on the stack compiler. There are several classes of instructions – arithmetic, logical and relational.

P-code has been extended to u-code(Perkins and Sites 1979) to facilitate certain kinds of code optimizations.

#### **CHAPTER 3**

# r . v.·

# **STACK COMPUTERS**

A stack is a last-in first-out data structure and the simplest operations that can be performed on it are PUSH and POP. A PUSH operation pushes new data onto the top of the stack while a POP operation removes the most recently pushed data item.

The appellation 'stack computer' designates a class of computers using one or more stacks. In the actual implementation, a number of conceptually different stacks are mixed into one tightly-bound interleaved structure.

Much work has been done on the concept of stack computers which includes papers by Bauer, Randell, Russel, et. al. One of the earlist stack based machines to come into existance was KDF9 computer. Commercial stack based computers followed with B5000 Burroughs being among the first ones to be followed by B5500, B5700, B6700. Hewlett-Packard HP3000 also supports a stack mechanism and so does Burroughs B1700 with a stack mechanism controlled by a writable microcode. Further DEC'S PDP11 series also supports some basic features of a stack machine.

In a stack machine, a datum of width n is visualized as a contiguous vector of n independent bits of information, thus it can take only  $2<sup>n</sup>$  values. A datum is

 $25.5$ 21 *b 8-*I· **3 · 0..6 'P** *ltrS.* **C.trl-1(.\34**   $40$ 

the basic unit of transactions between the various parts of The data pushed onto the stack comes from the computer. somewhere in the computer; the data popped goes somewhere. Each action involving PUSH and POP takes the form of an An assignment to a stack implies a PUSH onto assignment. the stack, an assignment from a stack implies a POP operation.

#### **STACKS**

Simple stacks can be implemented in a variety of ways; the more complex versions are generally restricted to being placed in main memory and being accessed through index registers.

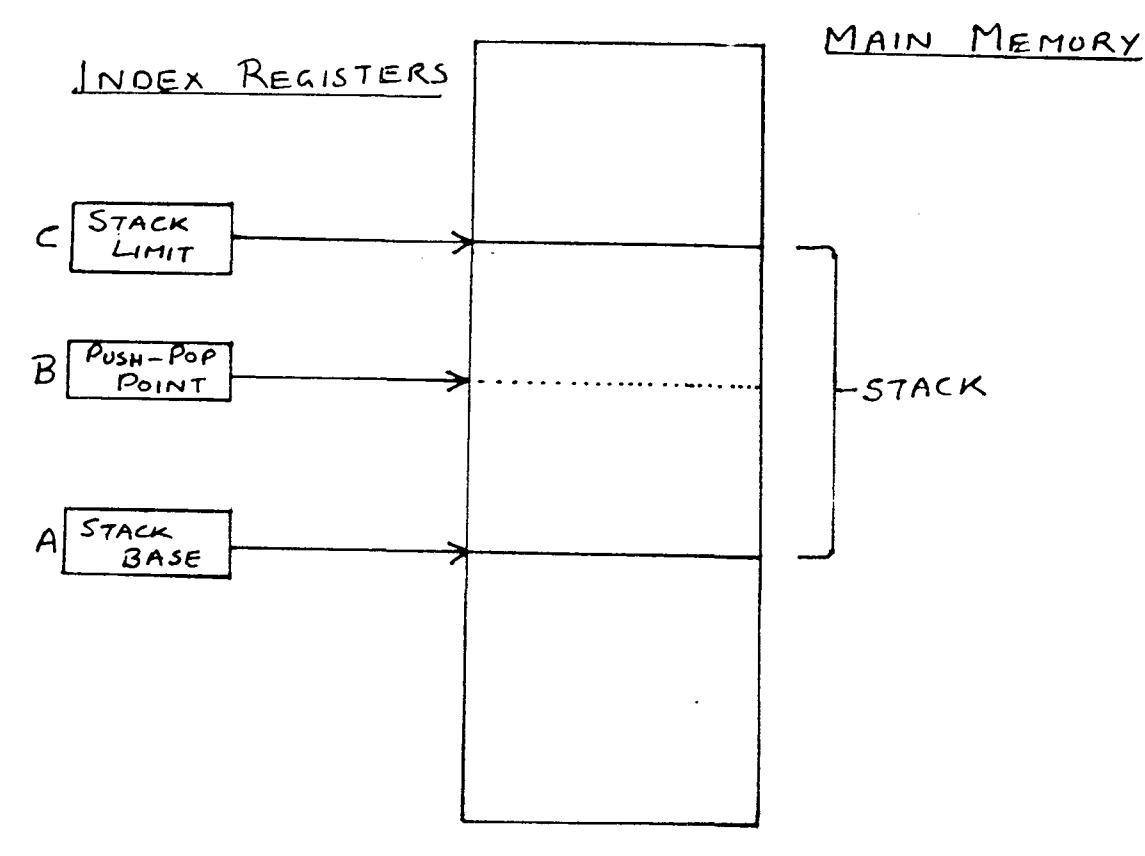

The actions PUSH, POP can be defined in terms of A, B, C and the memory.

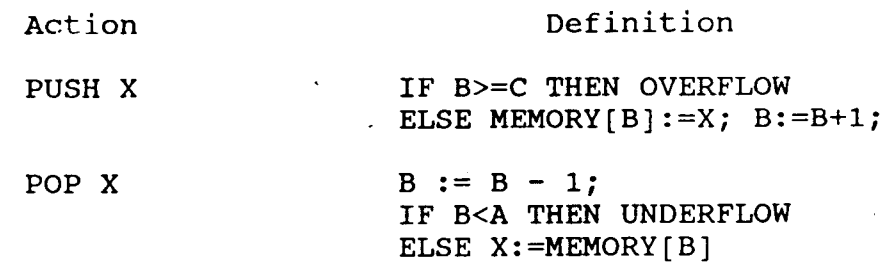

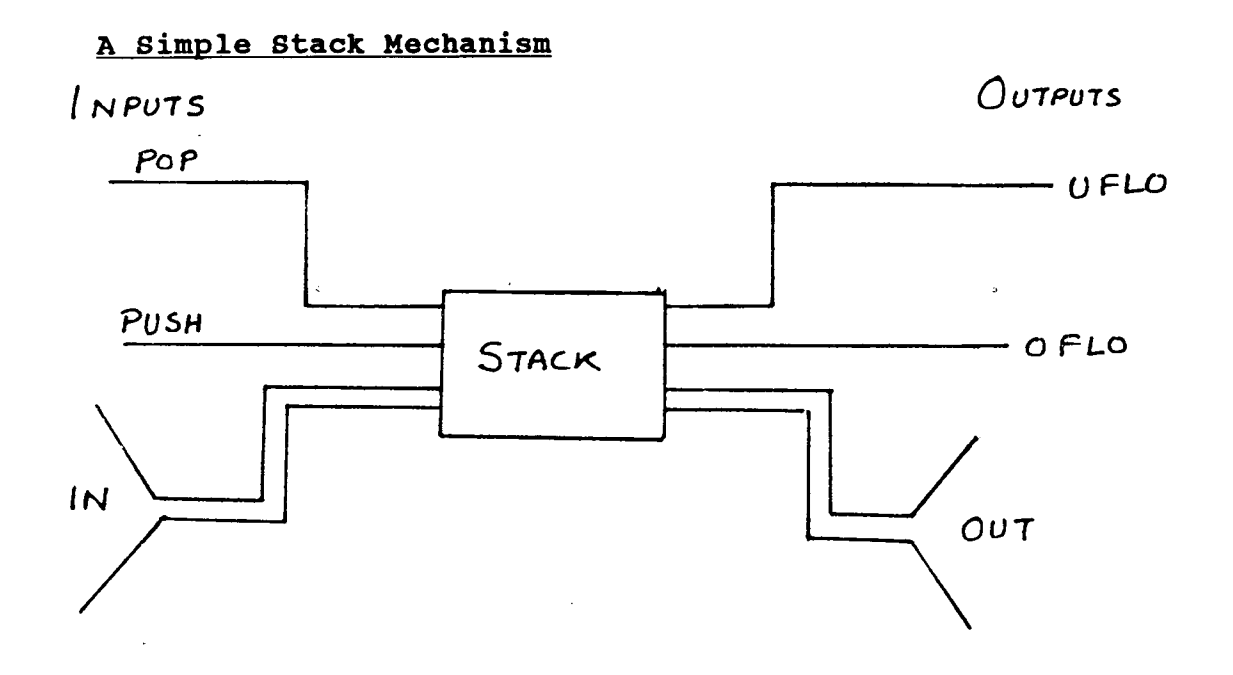

In this scheme, the PUSH and POP are control singnals that cause the corresponding actions to take place. The datum must be present at the IN prior to PUSHing. Output signals UFLO and OFLO correspond to stack failure indications.

The PUSH and POP variants used for the hypothetical stack machine visualized in thit project are as follows:

 $\frac{1}{2} \left( \frac{1}{2} \right) \left( \frac{1}{2} \right) \frac{1}{2}$ 

 $\sim$ 

PushCI, PushI, PopI, PushgI, PopgI, fetchI, popI, pusha, pushga.

All these operations either exchange data between the I/O device and the stack or between the system part of the stack pointed to by the frame pointer(FP) and the data part of the stack pointed to by SP.

#### **Arithmetic Evaluation stacks**

The concept of arithmetic stacks can be understood by the evaluation of an expression say  $(2 + 3 * 8)$ . The following primitive sequence of operations can be allowed to take place.

- push 2
- push 3
- push 8
- mul --> (popping two topmost operands and pushing the results back again)
- add --> (popping two topmost operands and pushing the sum back again)

The action falls into two classes: placing the operands at the top of the stack and operating on the operands at the top. The operations can be accomplished by the use of reverse polish, or postfix which would look like 238\*+ in our case.

Conventional computers accomplish arithmetic evaluation with registers instead of stacks. The use of

stacks eliminated the need for explicit temporary stores and associated book-keeping.

The size of an arithmetic stack determines how complex an expression can be computed. A difficulty arises when different types of data are mixed (say integer and real). Here the data may have different widths and bit patterns and different interpretations.

One solution to this problem is to tag the operations(i.e. have different operators for different types of data e.g.  $"+_r"$  for real addition and  $"+"$  for usual addition).

A second approach is to provide a separate evaluation stack for different types of data.

Yet another approach would be to use tagged data such that only when the operands happen to be of the same type, an operation is carried out otherwise a conversion operation converts the dissimilar one to the usual format.

# **Control stack**

 $\label{eq:2.1} \frac{1}{\sqrt{2}}\left(\frac{1}{\sqrt{2}}\right)^{2} \left(\frac{1}{\sqrt{2}}\right)^{2} \left(\frac{1}{\sqrt{2}}\right)^{2} \left(\frac{1}{\sqrt{2}}\right)^{2} \left(\frac{1}{\sqrt{2}}\right)^{2}$ 

During the execution of a program, the machine code resides in the main memory and is pointed to by a register called program counter (PC). There are· two important control points for subroutine eritry and exit. PC must be first set to the entry point and the execution allowed to proceed. When the execution is finished , the PC must be

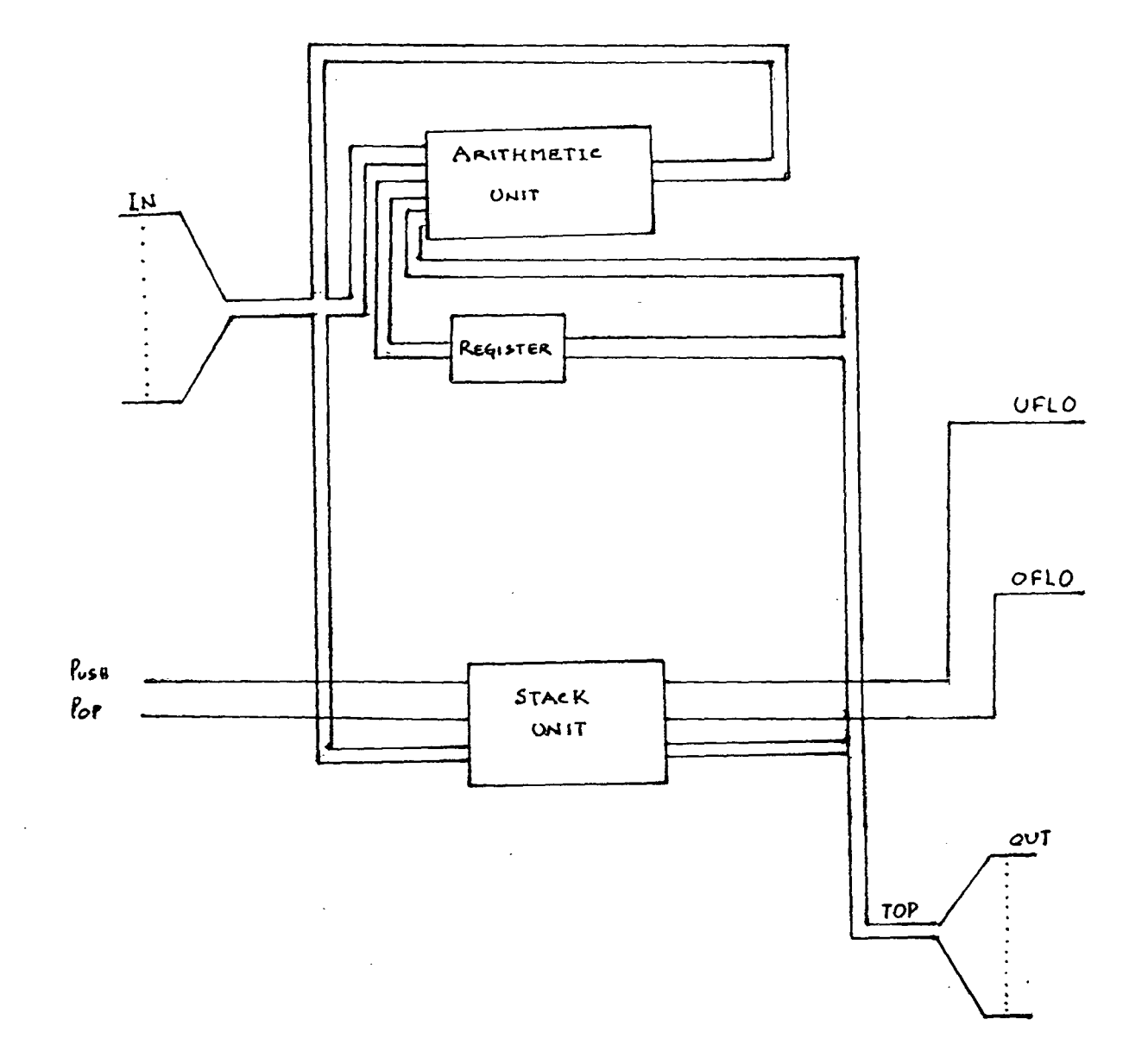

 $\mathcal{L}$ 

 $\mathcal{L}$ 

 $\sim$ 

 $\mathcal{L}_{\text{eff}}$ 

 $\mathcal{L}_{\mathcal{A}}$ 

ARITHMETIC STACK

 $\ddot{\phantom{a}}$ 

reset to the value it had prior to entry, allowing the calling routine to proceed.

A separate stack is used for accomplishing this, and may be implemented in·another part of the memory. The value of PC is saved in the control part of stack and when the souroutine is executed, it may be popped off from the top of the control stack. A stack can be used for the precise reason that CALL and RETURN pairs are nested in time. A distinct advantage in in this mechanism is that subroutine may call each other to any depth and in any order. With no more storage used than is actually needed.

# Storage for Simple Variables

The local variables of a subroutine have a property that they can be accessed only from statements within the subroutine.

When the definition of one subroutine is nested within the definition of another, the inner subroutine has access to the variables local to the containing subroutine but not vice-versa. Storage need not be allocated to the local variables until the subroutine is called and may be freed for other uses as soon as control has left the subroutine. This is accomplished by using a stack for local variables. The local variables are not accessed by PUSH and POP, but at random at any time during the execution of their scope.

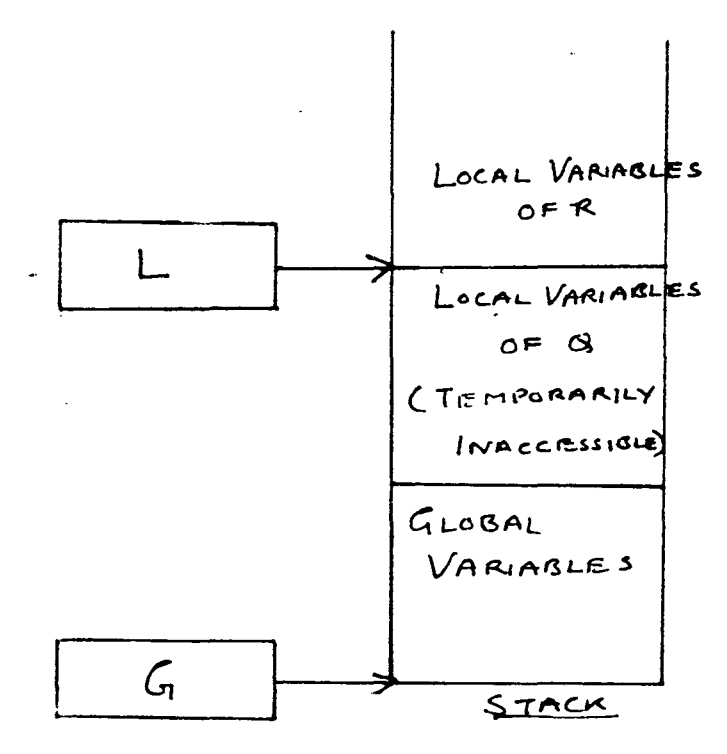

Global variables are at the bottom of the stack pointed to by G and are accessible to all. Register L points to the base of the area which contains most local variables of the subroutine being currently executed.

#### CHAPTER 4

# Description of the Hypothetical stack Machine

The machine is composed of the following:

- 1. There is a word-addressable memory partition for data called 'stack'.
- 2. Word-addressable memory partition for the program called 'Code'.
- 3. There are three special purpose registers:
	- PC Program Counter register
		- SP Stack Pointer register
		- FP Frame Pointer register
- 4. Arithmetic, Logic Unit (ALU), capable of performing various Stack Operations.
- 5. I/O unit, capable of reading/printing.

The memory partition code contains a program ( the byte code of the program written in the corresponding Assembly Language). The memory partition stack is used for storing data and other necessary information.

### The Assembly Language

Each line of the Assembly language for the hypothetical stack machine must contain either a comment, a label definition, or an instruction (micro-instruction). Comments - A Comment begins with a number sign(#) in the first column and extends until the end of the line. These comments are ignored.

- Labels : A label is an identifier, and begins with a  $($ \$) sign. There must be exactly one definition of every label. The label 'main' indicates the main entry point.
- Instructions: An instruction is composed of an instruction name (mnemonic} , optionally followed by zero, one or two operands. The mnemonic and operands (if they are present} are separated by  $space(s)$  and/or tab(s). begin in a column higher than one; otherwise An instruction must they are treated as a label definitions.

#### **The** Instruction set

CI - represents an integer constant,

- CR represents a floating point constant,
- L represents a label; &L-label; address,
- 0 represents a memory offset,
- N represents an integer constant, which represents either stack frame size, number of parameters, or a stack level (nesting), difference and

where the contribution of the contribution of the contribution of the contribution of  $\mathcal{A}$
Ope ode Name 0 pushcI CI 1 pushI 2 popi· 3 pushgi N,O SP:=SP+1;Stack[SP);=Stack[base(N)+O]; 4 popgi 5 fetchI 6 popii 7 pusha 8 pushga N,O SP:=SP+1;Stack[SP]:=base(N)+O;  $10$  add I  $11$  sub I<br> $12$  mu mul<sub>I</sub> 13 divI<br>14 neo negI  $40$  eqI 41 neI 42 lti 43 leI 44 qtI 45 gel 60 jumpz 61 jumpnz L 62 jump 70 enter 71 alloc 72 call-73 return Arg Action CI SP:=SP+1;Stack[SP]:=CI;<br>O SP:=SP+1:Stack[sp]:=Sta 0 SP:=SP+1;Stack[sp]:=Stack[FP+o];<br>0 Stack[FP+0]:=Stack[SP]:SP:=SP-1; Stack[FP+O]:=Stack[SP];SP:=SP-1; N,O Stack[base(N}+O):=Stack[SP];SP:=SP-1; Stack[SP):=Stack[Stack[SP]]; Stack[Stack[SP-1]):=Stack[SP);SP:=SP-2; SP:=SP+1;Stack[SP]:=FP+O; L L N N Stack[SP-1]:=Stack(SP-1]+Stack[SP];SP:=SP-1; Stack(SP-1):=Stack[SP-1)-Stack[SP];SP:=SP-1; Stack[SP-1):=Stack[SP-1)\*Stack[SP];SP:=SP-1; Stack[SP-1]:=Stack[SP-1] div Stack[SP];SP:=SP-1;<br>Stack[SP]:= -Stack[SP];  $-Stack[SP]$ ; Stack[SP-1]:=ord(Stack[SP-1)=Stack[SP)} ;SP:=SP-1; Stack[SP-1):=ord(Stack[SP-1)<>Stack[SP)) ;SP:=SP-1; Stack[SP-1):=ord(Stack[SP-1]<Stack[SP)} ;SP:=SP-1; Stack[SP-1]:=ord(Stack[SP-1]<=Stack[SP]);SP:=SP-1; Stack[SP-1]:=ord(Stack[SP-1]>Stack[SP]} ;SP:=SP-1; Stack[SP-1):=ord(Stack[SP-1]>=Stack[SP)} ;SP:=SP-1; if Stack[SP)=O then PC:=&L;SP:=SP-1; if  $Stack[SP] \leq 0$  then  $PC:=\&L SP:=SP-1;$  $PC:=\&L$ Stack[SP+1):=base(N);Stack[SP+2):=FP;SP:=SP+3; SP:=SP+N; L, N FP:=SP-(N+2); Stack [FP+2]:=PC; PC:=&L; SP:=FP-1;PC:=Stack[FP+2];FP:=Stack[FP+l];

### **Floating Point Instructions**

Floating point instructions are obtained by replacing the last letter 'I' with 'R'. For example, 'pushR' corresponds to 'pushI'. Opcodes of the floating point instructions are always greater by 128 than the opcodes of the corresponding integer instructions. For

example, the opcode of 'pushI' is 129. The only additional instructions are 'int' (convert to integer representation), 'intb'(convert to integer below SP), 'fit' (convert to floating point representation; function float changes the type of its argument), and 'ftlb' (convert to float below SP) .

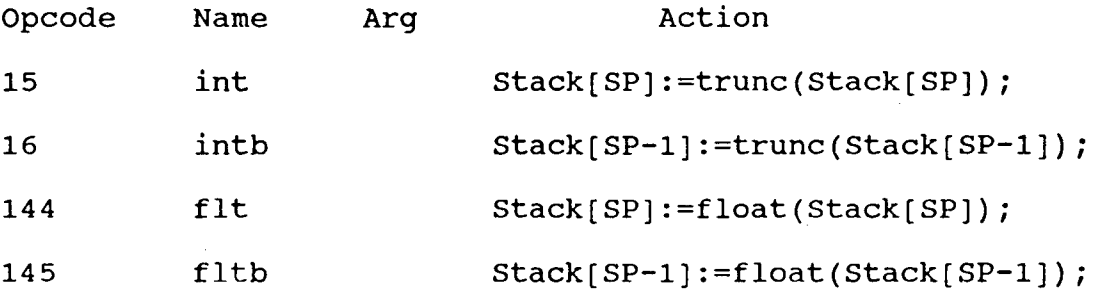

Description of the language for which the compiler is built. (A subset of Pascal with slight variations to make the programming somewhat less tedious and easier to understand). The language is case insensitive except for strong constants.

### **Comments**

A comment is a sequence of characters enclosed within a pair of matching braces  $('{'$  and  $'{'}}')$ . Comments can extend over several lines and are ignored as are newline( $\n\ln$ ), tab( $\lt$ ) and white spaces().

### Tokens

Sequence of characters enclosed within the double quotes (") are literals (ground tokens). Any other sequence of characters denotes a name of a lexical class .

> letter ::=  $"a"$  |  $"b"$ | . . .  $|"z"|"A"|"B"|$ . . .  $|"z"$ digit ::=  $"0"|"1"|......|"9"$

# Identifiers

An identifier is a finite sequence of letters and digits which begin with a letter. Upper and lower case letters are allowed but there is no distinction between the corresponding lower and upper case letters. Identifiers may be of any length, but only the first ten characters are significant.

identifier  $::=$  letter (letter digit)<sup>\*</sup>

# Numbers

An unsigned integer is a sequence of one or more digits.

unsigned-integer  $::=$  digit digit\*

A floating point number is defined as

floating-point  $::=$  unsigned-integer "." unsigned-integer.

# String Constants

A string constant is a sequence of characters

enclosed within two single quotes. A single quote preceded by a backslash (\) is treated as a character in the string in which it occurs. Similarly, the letter n preceded by a backslash ( $\n\infty$  denotes the newline (ASCII 10) character and two consecutive backslashes (\\) denote a single backslash. A string constant may not extend beyond the end of the line. A { } pair included within a string constant is not treated as a comment. A string constant is used only as an argument of the standard procedure 'writeset'. Also, corresponding upper and lower case letters are considered different with string constants.

```
string-char ::= \text{ASCII-char} \''\Upsilon''\
```
string-constant ::= "'" string-char\*"'"

**Operators** 

 $add-op$  ::=  $"++"$ |"-" mul-op "\*" , .. ;nlndivnl rel-op "<nl"<="fn=nln<>nln>"l">="

The Grammar

program ------> "program" identifier ";" block "·" block ------> declarations "begin" statement\_list "end" declarations -----> declarations declarationle declaration -----> variable declarations! procedure\_declarations variable\_declaration ---> "var" variable declaration

variable declarations variable declaration. variable declaration--->identifier list":"type name";" type name -----> "integer"|"real" procedure declarations ----> procedure declaration procedure-declarations procedure-declaration procedure declaration ---> procedure header block";" procedure header ----> "procedure" identifier "(" parameter\_list")"";"| "procedure" identifier";" parameter list ----> parameter group | parameter list ";" parameter group parameter group ----> identifier list ":"type name statement\_list ----> statement|statement\_list ";" statement statement ----> e/\* empty statement\*/  $\perp$ identifier| identifier<sup>'</sup>"(" expression list")" variable ":=" expression| "while" expression "do" statement  $list"end"$ "if" expression"then"statement list "else"statement list "end" expression list---> expression expression list":" expression expression ------> simple expression | simple expression rel op simple expression simple\_expression----> term|add op term| simple expression add op term term ----> factor | term mul op factor factor ----> variable | constant | "("expression")" variable----> identifier constant -----> string\_constant I number

### ", " identifier

### **Data types**

There are two standard (predefined) types : integer and real.

# **Blocks**

There are seven predefined identifiers. Integer and real represent two standard data types, readi, readr, writei, writer and writetxt are the names of standard I/0 procedures. Each of the I/O procedures takes only one actual parameter. readi, readr can be used to read a single number of types integer or real, respectively. writei, writer may be used to writeout a value of type integer or real respectively. The last procedure writetxt is used to write out a string constant. The language follows usual scope rules of Pascal and the procedures may be recursive.

### **Expression**

There are five binary operators  $+,-,*,/$ , div. div - represents division of integers with integer result. +and- have lower precedence than \*,/,div + and - may also be used as unary operators

Given integer arguments, each operation returns integer results, except for / (division), which always returns a real result. If any of the arguments is of the real type, the result is always of the type real. There are six binary relational operations  $\langle , \langle =, =, \langle >, >, > =,$ 

### **Statements**

Five types of statements have been defined

- empty statement.
- procedure call
- assignment
- while statement
- if statement

### **Parameter Passing**

All parameters are passed by reference.

# **PASCAL**

Pascal is fairly complete in terms of the programming tools it provides to a programmer, providing a rich set of data types and structuring methods that allow the programmer to define his own data types.

Pascal is a procedure-oriented language. A procedure is the basic unit of a program and each is always defined within another procedure.· The main program is

considered to be a procedure without parameters which is defined in and called from the software system.

### **The Abstract Machine for Pascal**

The Pascal followed in this project is a subset of the standard PASCAL with minor syntactic modifications.

# Standard Identifiers

There are seven predefined identifiers: integer, real -- predefined data types writei, writer -- standard output procedure readi, readr -- standard input procedure

### **STANDARD PROCEDURES**

writei,writer,readi,readr

### **RESERVED WORDS**

PROGRAM, BEGIN END, VAR, INTEGER, REAL, PROCEDURE, WHILE, DO, IF, THEN, ELSE.

## **OPERATORS**

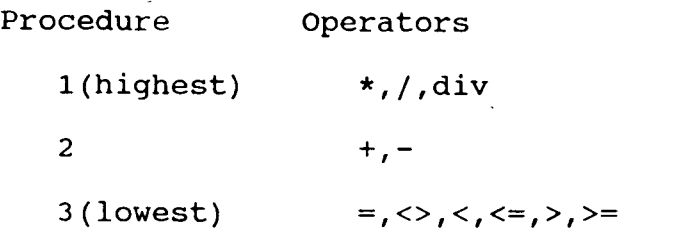

# **Scope of variables**

The scope rules followed are the usual Pascal Scope rules. The constants and variables that appear within the action statements of a procedure may have been declared externally, within a program block that contains the procedure itself. Those constants and variables which are declared within a block containing the procedure declaration can be utilized anywhere within the block, whether inside of or external to the procedure. Identifiers defined in this manner are considered to be global to the procedure.

The scope of an identifier refers to the region within' which the identifier is declared and can hence be utilized. This applies to all declarations. To transfer information across procedure boundaries is to make use of global identifiers, since global identifiers can be referenced whenever necessary. Procedures can be nested within other procedures but a procedure can not be accessed outside the block that contains the procedure declaration.

### CHAPTER 5

### PROGRAM DESCRIPTION

## Module Lex.c

This module contains the main program called main(argc,argv) which is invoked when the program starts executing. argc is an integer defining the <mark>number of</mark> arguments on the command line, argv is an array of characters holding all words on the command line. This would generally be the name of the program to be compiled. The input filename must be of the form filename.u and the maximum length of the filename can be of only 15 characters with the rest of the characters being ignored by the compiler. An output file of the name filename.asm is opened in the write mode and object code is put into this file. Control is transferred to the module PAR-C after obtaining a token by the routine getsym(). Finally both the files are closed and a success message (--Happy Halt--) is displayed. An error message is displayed in case of an error.

## Module Main.c

This module contains functions which generate tokens for use by the parser module. The various functions within this module are:

1. getsym() - this returns a token and in case of an error

passes the control to the error module through print-tok(tok) where tok is of type token.

2. getsym2 () - This function again returns a token and is invoked by the function getsym(). It strips out all blanks'( )', tabs '\t' and newlines '\n' from the input program file, at the same time keeping track of the line no (by counting the number of newline characters '\n') to be used by the error routines in case of an error. All the comments within '{}' pair of braces are ignored. If an EOF char is encountered in the comments, an error message is displayed.

> a) All numeric constants without any intervening spaces are separated out as integer and real constants (reals or floating point constants are defined as integer constant followed by decimal point, followed by an integer constant). The two tokens returned in this case are

---- float sym

 $---$  int sym

b) In case of relational operators, it looks for  $1 = 1$ ,  $1 < 1$ ,  $1 > 1$  or a combination of these and the various tokens returned are

---- lt sym (less than symbol)

---- eq sym (equal to symbol)

---- gt sym (greater than symbol)

---- lteq sym (less than or equal to symbol) ---- gteq sym (greater than or equal to symbol) ---- noteq sym (not equal to symbol)

c) In the case of a string of alphanumeric characters starting with an alphabet, a token type of identifier is returned. In case the identifier matches with one of the reserved words of the language as defined in the declaration keyword[], tokens of following types are returned.

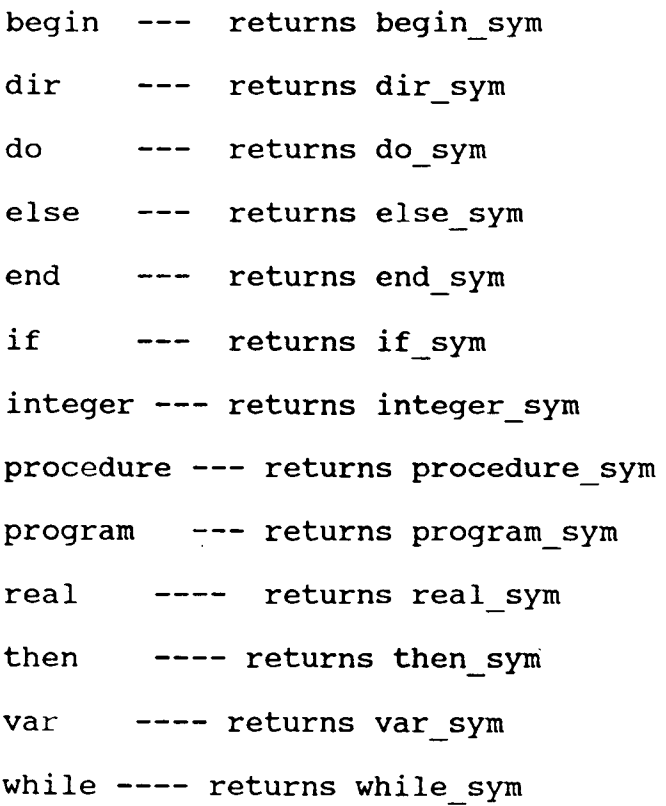

identifier ---- returns ident\_sym (could not find a matching key word)

d) If the tokens are relational operators or parenthesis, following tokens are returned.

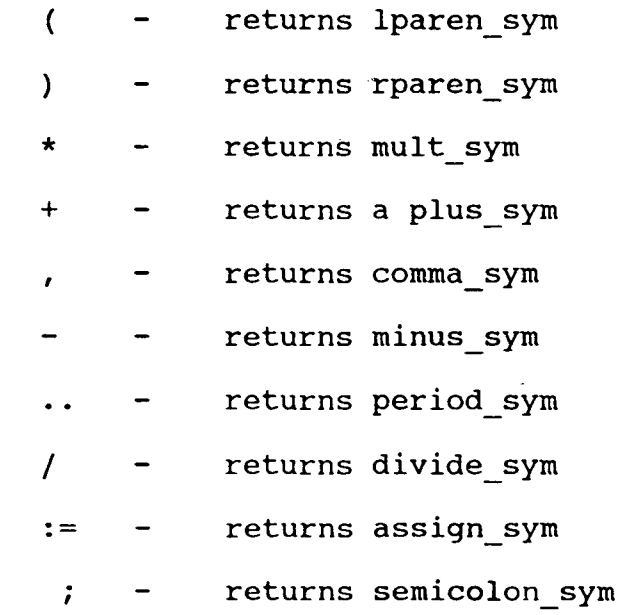

3. Lower(c)

This function takes any uppercase alphabetic character and returns the corresponding lowercase character. In this manner, this version of Pascal makes no difference between uper and lower case alphabets.

# **Module par.c**

This is the parser module and contains a number of functions which parse the input program in accordance with the defined grammar. The different functions used in this module are as follows.

### 1. Program (sset)

Control is handed over to this function by the lexical module after getting a token from the token generator. The input sset is of type set which is defined of the unsigned integer. The function installs the symbol table and starts off with the first token which should be program sym and should be followed by ident sym (i.e. an identifier) and a semicolon sym. Next the function block is invoked and in case of an error each stage will send out an unique error-message.

### 2. Block (sset, no-var.no-para,proc-ptr)

This function looks for the declarations by invoking the function declarations and looks for the begin sym. Function statement list is invoked thereafter and if end sym is found after that control is returned back to program.

3. decls(sset. no-var,no-para)

Until a begin sym or a procedure sym is found, this function stores all the declarations following the var sym adding them to sset.

# 4. yar-decls (sset,no-var), var decl(sset, no-var)

These two functions are invoked by function decls look for the identifier list.

# 5. Proc-decl(sset,no-para)

This function looks for procedure defined with the

main program followed by its own separate block.

6.proc-header(sset,no-para,proc-ptr)

Procedure sym is looked for when the function takes over followed by the procedure name in the form of an identifier which may or may not be followed by a parameter list enclosed within left and right parenthesis.

# 7.Parameter-list(sset, no-para)

This function looks for a parameter group until a semicolon is obtained.

8.Parameter-group(sset,no-para)

This function is invoked by the parameter list function and looks for an identifier list followed by a colon sym and a type name.

# 9.Statement list(sset)

This function looks for a statement followed by a statement list with a semicolon sym as a delimiter. Control is passed on to function statement.

### lO.Statement(sset)

A statement in this language may consist of either assignment statements or control statement. If the first symbol is ident sym, then the symbol table is searched to see if the identifier has been declared at the beginning . An optional expression list is looked for within a pair of braces(lparen sym and rparen sym) and finally an assign sym followed by an expression. In case the token is a

while sym, control is transferred to expression function. A do\_sym token should be followed by a statement list and an end sym should conclude the statement if the token generated is if sym. Control is transferred to expression and when the function returns, a then sym is checked for followed by invoking the function statement list. If the next token happens to be else sym, control is again transferred to function statement list followed by an end\_sym.

# ll.expression list (p,sset,para)

This function checks for an expression or an expression list followed by a comma sym and an expression. It invokes function exp\_readi(tp,sset) to find out if the identifier or variables used have already been declared. 12.expression(lp,sset,para)

It looks for a simple expression or a combination of a simple expression followed by rel op token(of the type  $=$ ,  $\langle$ >,  $\rangle$ ,  $\langle$ ,  $\rangle$ =,  $\langle$ =) followed by a simple expression.

13.simple\_expression (tp,sset,para)

This function looks for a simple term or an add op followed by a term (in case of unary operation like +X or - X) or a simple expression followed by add op( $+$ , $-$ ) and a term. 14. term(tp,sset,para)

This function checks for a factor or a term followed by a mul op (i.e. mult sym, dir sym, divide sym) followed by a factor.

# 15.factor(tp,sset,para)

Control is passed on to this function by the function term. It checks for a variable or a constant or an expression within left and right parenthesis. The list of variables and constants are checked in the symbol table and if an entry is not found, an error message is outputted through the function st error.

### **Module symbtab.c**

The structure of each node of the sy: as follows:

> ident type -- variable or the proced ident name[10] label no -- the label of the proced no raram -- number of paramete proceudure para\_list[10] var type -- real or integer variabl location -- offset in actuation recor param -- this value is 1 if paramet  $left$  -- node pointer to the left no right  $-$ - node pointer to the right The various functions in this module ar

1) table add() :- Increases the symbol tab arra assigns its value Null, each time it is called.

2) add ident() :- This function returns the nodeptr, which is the address of a struct sym node. Initially when add ident () is called, the node pointer p, which is first argument of add ident, is null. Now it assigns storage of the size of the sym node and then assigns the address of that storage to p. At the same time it checks for symbol table[] array. If top of it is found null, it stores the address of the recently allocated storage to symbol table[top]. Now the ident name of that structure is assigned to string lex and the left and the right nodes of this structure are assigned null values. Now if it is found that isvar is true i.e. some integer value, it starts increasing the size of the singly linked list, otherwise if isvar is zero; the number of parameters for that sym\_node structure is zero and success is assigned one and pointer is returned as the value of it. Next time when add ident is called, with the pointer p, which is not null now, it checks for string error one, by comparing ident name field of the structure pointed to by p with lex. If both are the same, success is set to zero. If both are not same, it increases the tree to left side or right side depending on value of condition, by cailing add\_ident recursively. Therefore add ident increases the binary tree and singly linked list. 3) generate label() :

It generates the label name for each new procedure.

Procedure name starts with "\$proc" string and number of procedures is appended to it.

4) Update type(type, param):

It updates the type of all variables by changing var type of all sym nodes which are pointed to by the first field of all nodes of var list.

5) update params(p,type):

It updates the no param field of structure sym node which is pointed to by p, by increasing it by the number of nodes in var list.

6)  $search()$ :

It searches for the node ptr p which is passed to it as its argument in binary tree. If p is null, null is returned and if p is the root node of the sub tree, which is formed as a result of recursive call in search() itself, it returns that p.

7) table search():

It searches all node pointers in symbol table[] array which are below a level indicated by t which is an argument of table search. And that index of symbol table where node ptr is found in binary tree is returned as value of level which is a pointer variable of integer type and also argument of table search(). Otherwise st error number 2 is returned if number of the node ptr below level in symbol\_table() is. found in binary tree by search() function.

49

 $\mathcal{L}^{\text{max}}_{\text{max}}$ 

8) free var list():

It implies the storage allocated to singly linked list which is pointed by var list and marks var list to point to null.

9) free table(p):

If free, the storage is allocated to the sub tree of the binary tree which has got p as its root node.

10) print\_table:

It prints the ident name and its location for all node pointers in the subtree of the binary tree which has got p as its root node.

### **Module type check.c**

1) param check(p, count, tp):

It checks for number of parameters of sym node structure pointed to by p with count 1. If it finds counts+l > p->no\_param, then it returns st\_error(12), otherwise it checks for para\_list(] field for that node\_ptr. Now if it finds para\_list(] field of p equal to zero, it checks for id type by comparing tp with argument of param check with int\_type.

2) check\_type:

It checks the id type of two identifiers tp1 and tp2 It first ensures both tp1 and tp2 are not of err\_type. It then checks for tp1 if it is float it sets tp1 to float type otherwise tpl is set to integer\_type and finally tpl is returned, otherwise st error(5) is printed and tpl is set.

3)assign check:

It checks first ident type of sym node pointed to by pt and if it is equal to 1, st  $error(7)$  is printed; otherwise pt->ident type = 1, which means pt->var type will be either 0 or 1. Therefore, tp1 which is a local variable of assign\_check () is set to int\_type or float\_type or err type depending on whether pt->var type is 0, 1, or undefined. If pt->var type is undefined or anything other than 0 or 1, then st error(3) is printed. Finally, if tpl is not of err type, the only assignment error which can occur in the form of st error(5) is if tpl=int type and tp2 is float type i.e. the identifier which is stored in structure sym nod and pointed to by point is having var type field equal to 0 and it is being assigned a float\_type value in the form tp2.

# **Module code.c**

This module is reponsible for the generation of the final code by the compiler. The code is written in the output file(filename.asm) which has already been opened by the module lex. The module consists of functions:

1) factor\_code():

It develops the code factor which is defined in the grammar. factor\_code() is called with node\_ptr pointer and

its field param is checked. If ptr->param is equal to 1, then the sym node is a variable which is a parameter of a function. Now this parameter is either int type or float type. But if ptr->param is not equal to 1 then variable is ordinary local or global variable in some function. Now in first case when variable is parameter, the variable type is compared with int\_type and if calling and called integers are same, then it shows that the function is called from within itself i.e. there is a direct recursive call to function. Therefore the code generated is "pushI ptr->location" where ptr->location is off-set for the value of the variable in a frame which is pointed to by FP(a Frame Pointer) . That value is taken and stored at the top of stack and "fetchI". This fetchI will make the top of the stack equal to a value of a location pointed to by the value of the top of stack. And if calling <> called i.e. a function called from outside the function. This difference is static level difference. A similar thing is done if idt == float type. Next, when variable is not parameter, then the only difference is that its value is simply put on the top of the stack.

# 2) term divide code(tpl,tp2)

Both tp1 and tp2 are identifiers of the same or different types.

If tpl is of int\_type and tp2 is of float\_type, then output is fltb and divR i.e. it converts tpl to floating type and then does a real division.

Similar operations are carried out if tpl· is of type floating and tpl is of integer type.

# 3)term mult code(tpl,tp2)

If both tpl and tp2 are of the same type, a simple mull or mulR is outputted. If one of them is of type float, the other is also converted to type float by fltb and than a mulR is outputted.

# 4)code exp(tpl,tp2,rel op)

tp1 and tp2 give the identifier type and rel op defines the relational operator between them. If the identifiers are of different types, both of them are converted to real type. Then depending on the rel\_op, the assembly code corresponding to operator is outputted.

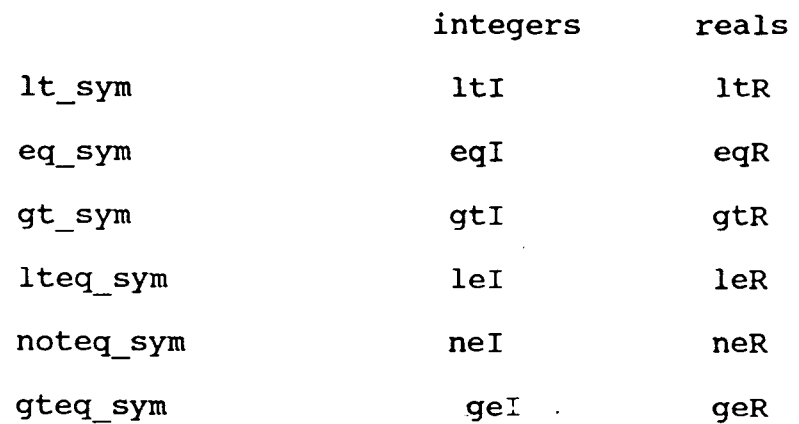

# 5) code\_s\_exp (tp1,tp2,add\_op)

Here again depending on tpl and tp2 types, addi or subI are outputted in case both operands are integer and addR or subR in case of reals.

## 6) code assign(ptr,tp2,calling,called)

Ptr is the pointer to the node containing the identifier  $tp2$ . Then if calling = called i.e. the identifier is local to the procedure, it outputs a popI otherwise a popgi if the variable is a global one. Similar operations are carried out in case of reals.

If the variable is of the type parameter, then depending on whether it is real or integer, the following codes are outputted -- popii and popiR.

# **Module error.c**

This module is invoked when an error is encountered in the lexical analyser or the parser or one of the later modules. It contains the following functions:

1) error(er no)

This function is envoked by the token generator and depending on the er\_no, it outputs a dignostic message telling the user whether the string has a newline character or whether there is an illegal symbol after \\ or if an EOF

has been encountered in the comment line and so on.

2}s error(er no)

Control is handed over to this function by the lexical analyser if it is found that the system of the input program does not match the grammar of the language. Different er no values will generate different messages like missing semicolons, colons,program names, begins' and ends' etc.

# J)st error(er no)

This function takes over after an error has been found during the parsing process and generation of the symbol table. Error messages include those of undefined variables being used in the programs, mismatch in variables, parameter list mismatch etc.

# C 0 N C L U S I 0 N

Developing a full compiler is a very complex task requiring intimate knowledge of both the source language as well as the object language. The abstract machine for which this compiler was developed was found to be sufficient for a language like Pascal. But slight difficulty is encountered for implementing floating point constants and variables. Again the code generated is found to be quite compact and takes lesser storage than the corresponding code in any other conventional machine language. The project can be further extended by taking the standard Pascal as an input language and developing its language dependent translator. On the other hand, a machine dependent transaction can be developed to convert the stack-code into the assembly language for any hardware platform. A simple way would be to develop an interpreter which would build a stack in the computer's memory and implement the code directly through user defined procedures like push,pop etc.

# ~pendix

```
1 * Lex.c *I 
                 I* Lexical analyser *I 
 #include<stdio.h> 
 #include<ctype.h> 
 #include<string.h> 
 #include "GLOBALS.h" 
 #define LIM 20 
 char *progname ;
 FILE *fp ; 
FILE *ofp ; 
 main(argc,argv) 
 int argc ; 
 char *argv[] ; 
 { 
 char ch ; 
 int j = 0;
 set st = 0 ;
 FILE *efopen();
 char outname[LIM] 
 inLIM - 5;
 int pos = 0;
 char *cp ; 
 progname = argv[0] ;
 if (argc != 2 )
  { 
  printf( " usage: %s filename\n", progname ) ;
   return 1;
   } 
 fp = efopen(argv[1], "r" ) ;
 cp = strchr(argv[1], '.';
 if (cp == NULL)\left\{ \right.printf(" Filename must be of form: name.u \langle n'' \rangle ;
 return 1 ; 
   } 
 while ((\arg v[1] + pos) := cp)pos++ ; 
 if (pos \leq 0)
  { 
printf("File name must be of the form: name.u \n") ; 
return 1 ; 
                            \hat{\boldsymbol{\cdot}} 
 if ( pos \leq max )
  { 
   strncpy(outname, argv(1],pos) ; 
   j = pos;} 
                           \simelse
```

```
{ 
 strncpy(outname,argv[1],max);
 j = max;
  } 
outname[j] = \prime \cdot \prime ;
\begin{bmatrix} 1 & 1 \\ 0 & 1 \end{bmatrix} = 'a' ;
outname[++j] = 's' ;outname\frac{+}{j}] = 'm' ;
outname[++j] = ' \ 0';
ofp = efopen(outname, "w");sym = qetsym();
program(st = add\_prog(st));fclose(fp) ; 
fclose(ofp); 
if (is error) 
print\bar{"---} Errors in program\n") ;
else 
printf("--- Happy Halt\n");
} 
/*function efopen */ 
FILE *efopen(file,mode) 
     char *file, *mode; 
{ 
FILE *fp, *fopen() 
    if ((fp = fopen(file, mode)) != NULL)
return fp ; 
fprintf(stderr, "%s: Can't open file file %s, mode %s\n",
         progname, file,mode); 
exit (1);
 }
```

```
/* Main.c */ 
# include <stdio.h> 
# include <ctype.h> 
# include <string.h> 
# include "externs.h" 
static debug = 0;
extern FILE *fp ; 
char *keyword[] ={ 
   { 
    "begin", "div", "do", "else", "end", "if", "integer",
    "procedure", "program", "real", "then", "var", "while' 
     } ; 
 token getsym () 
  { 
 token getsym2(); 
  token tok ; 
  tok = qetsym2();
 if (debug) print tok(tok) ; 
 return tok;
    } 
   token getsym2 ( ) 
 void error(); 
  int lower(); 
int t , last_t, limit, j, i ; 
float rem = \overline{1}.0;
while (TRUE) 
 { 
while (( t = getc(fp)) == ' ' || t== ' \t' || t== ' \n'if ( t == ' \n\rightharpoonup)
   ++line_no ;
 if ( t = 1 (1'){ 
    while (((t = getc(fp)) != ')'') & (t != EOF)')if ( t = \sqrt{n'} ) ++line no ;
  if ( t = EOF )
   { 
  error( 5, line no) ;
     ungetc( t, \overline{f}p) ;
return error sym ;
    } 
   } 
else 
if (isdigit(t)) 
  { 
int val = t - '0' ;
while ( isdigit(t = getc(fp)))
```

```
\overline{\mathbf{3}}
```

```
int val = int val * 10 + t - '0' ;
 if (( last t = t) == 46)
   { 
 if (i\text{sdigit}(t = \text{getc(fp)}))\overline{A}float_val = int val ;ungetc(t, fp) ;
      } 
 else 
     { 
ungetc(t,fp);
 ungetc(last t, fp) ;
return int_sym ; 
      } 
     } 
else 
   { 
   ungetc(t, f<sub>p</sub>);
 return int_sym ; 
    } 
while (isdigit( t = getc(fp)))
   { 
 rem = rem / 10.0;
float val = float val + (t - '0') * rem ;
    } 
ungetc(t, fp) ;
return float sym ;
   } 
else 
 if (( last_t = t) >= 60 && t <= 62 )
  { 
if (( t = qetc(fp)) < 60|| t > 62)
   { 
 ungetc( t , fp); t = 0;
    } 
switch (t + last t){ 
case 60 : return lt sym ;
 case 61 : return eq sym ; 
 case 62 : return gt\_sym ;
 case 121 : return lteq_sym ;
 case 122 : return noteq sym ;
 case 123 : return gteq sym ;
    } 
   } 
else 
 if (isalpha(t)) 
 \left\{ \right.lex[0] = lower(t);
for (\text{limit} = 1 : \text{limit} < \text{MAXLEN} - 1 \&
```
 $\ddotmark$ 

```
+1imit)
lex[limit] = lower(t);
lex[limit] = ' \ 0'ungetc(t, fp) ; 
while (isalpha( t = getc(fp)) || isdigit(t)) ;<br>ungetc(t, fp) ;
for ( j=0 ; j< NO KEYWORDS && (strcmp(lex,keyword[j])); j++;
switch ( j) 
    { 
case 0 : return begin sym ;
case 1 : return div sym ;
case 2: return do sym ;<br>case 3 : return else sym ;
case 4 : return end sym ;
case 5: return if \overline{sym} ;
case 6 : return integer_sym ;
case 7: return procedure sym ;
case 8: return program_sym 
; 
case 9 : return real sym ; 
case 10 : return then sym ;<br>case 11 : return var_sym ;
case 12 : return while_sym ;
case 13 : return ident_sym
    } 
   } 
else 
 if ( t = 39 )
  \mathcal{L}i = 0;while ( i < MAX STR LEN )
   { 
case 11 : return var sym ;
 if (( last t = (t = qetc(fp))) == 92 ).
 switch ( t = getc(fp))
     { 
case 39 : strarray[i] = 92 ;
 strarray [++i] = 39; ++i; break;
 case 92 : strarray[i] = 92 ;
 strarray[++i] = 92; ++i; break;case 110 : strarray[i] = 92 ;
   strarray[++i] = 110;++i; break ; 
 default : \text{strarray[i]} = 92 ; \text{strarray[++i]} = t ;
     } 
 else 
 switch(t) 
    { 
            error( 3, line no) ; ++i ; break ;
case 39 : strarray[i] = \sqrt{0'} ;
           return string sym;
```

```
case 10 : ++line no ; 
                  error(1, line no) ;
   default : strarray[i] = t ; +i ;
      } 
     } 
 if ( i >= MAX STR LEN) error( 1, line no) ;
 while (( t = \overline{q}etc(\overline{fp})) != 39);
  } 
 else 
  if ( t = EOF ) return eof sym;
 else 
  \left\{ \right.switch (t) 
    { 
 {<br>case 40 :<br>case 41 :<br>case 42 :
 case 43 
 case 44 : return
 case 45 : return
 case 46 : return
 case 47 : return
              return lparen_sym;
              return Iparen_sym ;<br>return rparen_sym ;<br>return mult_sym ;
 case 42 : return
             : return 
                                       I 
                          plus_sym ;<br>comma_sym ;
                                        I 
                         comma_sym<br>minus sym
                         period sym;
                         divide sym ;
 case 58 . . if ( ( t=getc(fp)) 
-- 61
) 
 else 
     { 
                return assign_sym;
       ungetc(t, fp);
       return colon_sym ; 
      } 
  case 59 : return semicolon sym ; 
 default : error( 4, line no ) ;
      printf( "sym \delta\<sup>"</sup>, t<sup>-</sup>) ; break ;
     } 
   } 
  } 
 } 
int lower(c) 
int c ; 
{ 
if ( c >= 'A' && c <= 'Z' )
return c + 'a' - 'A' ;
else 
return c ;
 }
```

```
I* Code.c * I/* Code generator */# include <stdio.h> 
# include "externs.h" 
extern FILE *ofp ; 
void factor code(ptr, calling, called, idt 
 node ptr p\bar{t}r ;
 int calling i
 int called ; 
 id type idt ;
{ 
 if (ptr->param == 1){ 
if ( idt == int type ) 
  if (calling == called)
  { 
 fprintf(ofp, " 
 fprintf(ofp, " 
   } 
else 
  { 
  fprintf( ofp," 
  fprintf(ofp, " 
   } 
 else 
                        pushI %d\n", ptr->location );
                        fetchI\n'\n') ;
                          pushI %d, %d\n",
                    calling-called, ptr->location); 
                        fetchI\<sup>n</sup> );
 if (idt == float type)
 if (calling == called )
 fprintf(ofp, " pushi %d\n", calling-called, 
   } 
  } 
 else 
 { 
else<br>fprintf(ofp,"
          ptr->location); 
        if (idt == int type)
       if ( calling =- called )
     fprintf(ofp, \mathbb{I} pushi \frac{d}{n}, ptr->location);
                       pushqI d, \dagger d \nvert, calling-called,
          ptr->location) ; 
else 
 if (idt == float type)
 if (calling == c\overline{alled})pushR \delta d\n\cdot, ptr->location);
fprintf(ofp, "<br>else<br>fprintf(ofp, "
                       pushgR d\n\cdot , calling-called,
ptr->location); 
  }
```

```
} 
  void factor para code(ptr, calling, called, idt) 
   node ptr p\bar{t}r;
  int calling ; 
  int called ; 
  id type idt ;
  { 
  if ( ptr->param == 1 )
  { 
  if (idt == int type )
  if (calling ==called)<br>fprintf(ofp," push
                        pushI d\n\cdot n, ptr->location );
 else<br>fprintf(ofp,"
                            pushgI ad, \ddot{ad}n ", calling-called,
               ptr->location) ; 
 else 
  if ( idt == float type )
 if ( calling = called )<br>fprintf(ofp, " pushR d \n\ranglepushR d\n\in\mathcal{D}, ptr->location) ;
 else<br>fprintf(ofp, "
                               pushqR %d, %d\n", calling-called,
               ptr->location ); 
    } 
 else 
   { 
 if (calling == called )<br>fprintf( ofp," pus
                          pusha \delta\(\n\pi,\textrm{ptr}\rightarrow\textrm{location});else<br>fprintf( ofp,"
                         pushga %d, %d\n", calling-called,
          ptr->location); 
    } 
  } 
void term divide code(tpl, tp2) 
 id type tp1;
 id type tp2;
 { 
    if (tp1 == int_type){ 
         if ( tp2 == float_type
     { 
 fprintf(ofp, "
fprintf( ofp,"
      } 
else 
                         fltb\ln");
                         divR\n';
if (tp2 == int type)
```

```
{ 
fprintf( ofp," flt\n");
fprintf( ofp," divR\n "); 
     } 
  else
  if (tp2 == float_type)fprintf( ofp \overline{y} " divR\n");
  } 
 void term mult code(tpl, tp2) 
 id type tp1 ;
 id type tp2 ;
  { 
       if ( tp1 == int type)
    { 
     if ( tp2 == float type )
     { 
 fprintf( ofp, " 
  fprintf( ofp, " 
      } 
                           fltb\n \begin{bmatrix} n' \\ n' \end{bmatrix};
                           m \, \text{llr} \, \text{m} ) ;
else 
 if ( tp2 == int_type
    fprintf( ofp, " mull\n ");
      } 
 else 
 if (tp1==float_type)
  if(tp2==int type) {
     fprintf(ofp," 
     fprintf(ofp," 
   } 
else 
                            flt\langle n");
                            m \, \text{ll}(n'');
   if (tp2 == float_type)fprintf(ofp, \overline{m} mulR\n"); }
 void code exp(tpl, tp2, rel_op) 
 id type tpl ; 
 id_type tp2 ;<br>token rel
             rel op ;
  { 
if ( tp1 == int type )
    { 
 if ( tp2 == float type )
 fprint( of p, "  \n   f15dt) n" );
     } 
 else 
 if ( tp1 == float type )
if ( tp2 == int_type )<br>fprintf( ofp, \cdot^{\mathsf{W}} flt\n");
 fprintf( of p, \overline{w})
     if (( tp1 == int_type) && ( tp2 == int_type))
    { 
 switch (rel_op) 
     {
```
 $\mathbf{q}$
```
case lt sym : fprintf( ofp,"
case eq-sym : fprintf( ofp,"
case gt sym : fprintf( ofp,"
case lteq sym : fprintf( ofp," 
case noteq_sym : fprintf( ofp,"
case gteq sym: fprintf( ofp, "} 
    } 
 else 
switch (rel_op) 
   { 
case lt sym: fprintf( ofp, "case eq_sym : fprintf( ofp,"
case gt_sym : fprintf( ofp,"
case lteq sym : fprintf( ofp,"
case noteq_sym : fprintf( ofp,"<br>case gteq_sym : fprintf( ofp,"
    } 
  } 
void code s exp( tp1, tp2, add op )
id type tpl ; 
id-type tp2 ; 
token add_op ; 
   { 
   if ( tp1 == int type ) {
if ( tp2 == int type )
      switch ( add op) { 
 case plus_sym : \overline{f}printf( ofp,"
 case minus sym : fprintf( ofp,"
    } 
} 
else 
    { 
if ( tp1 == float type )
if (tp2 == int type)
  fprintf(ofp, \left[ \text{min} \right] flt\n");
if ( tpl == int_type )<br>fprintf(ofp, " fltb\n");
if ( tpl == int_type )<br>fprintf(ofp, " fltb\n");
if ( tp2 == float_type )
fprintf( ofp," fltb\n");
switch(add_op) 
{ 
                                             ltI\n\langle n^\text{II} \rangle; break;
                                             eqI\{n'' } ; break ;
                                             gt1\mid n "); break;
                                                leI\n"); break;
                                                 neI\n\langle n^{\prime\prime} \rangle; break ;
                                                qeI\langle n'' \rangle ; break ;
                                             ltR\n^n; break ;
                                             eqR\{n^{\prime\prime\prime\prime}\}; break ;
                                             gtR\n\cdot n' ); break ;
                                                \text{lex}\n\setminus n^m ); break ;
                                                 neR\n" ); break ;<br>eR\n" ) ; break ;
                                                gen\backslash n" ) ; break ;
                                               addI\n\cdot\mathbf{n}"); break ;
                                                subI\(n"); break;
    case plus sym : if (( tpl == float type ) | |
                                                (tp2 == float type))fprintf(ofp," \taddR\n^n);else<br>if ((
                      (( tpl == int_type) && ( tp2 == int_type))<br>fprintf(ofp, " addI \n "); break ;
                                                 addI \overline{\mathsf{n}} " ); break ;
   case minus_sym : if (( tp1 == float_type) ||
                                                 (t\bar{p}2 == \bar{f} loat_type))<br>subR\n ");
                            fprintf(ofp, "else
```
 $10$ 

```
if ((tp1 == int type) & &
                                                (\text{tp2} == \text{int type}))fprintf(ofp," subI \langle n'' \rangle; break;
{ 
  { 
                          } 
                } 
         } 
    void code iflhs_para(ptr, calling, called) 
    node ptr ptr ; 
   int calling ; 
   int called ; 
    id type tpl ; 
      i\bar{f} ( ptr -> var type) tp1 = float type ;
        else tp1 = int type;
 if ( ptr ->param == 1 )
    if (tp1 == int type)if (called == calling )<br>fprintf ( ofp," bu
                          pushI \delta d\", ptr->location);
    else<br>fprintf(ofp,"
                            pushgI %d\n",calling-called,
               ptr->location); 
              } 
        } 
 void code assign(ptr, tp2, calling, called)
 node ptr ptr ; 
 id type tp2 ; 
 int calling ; 
int called ; 
{ 
 { 
   id type tpl ; 
  if ( ptr->var type) tpl = float type ;
   else tp1 = int_type;
   if (ptr->param != 1)
  if ( tp1 == int type ) {
  if ( tp2 == int\_type)
 if (called == calling )<br>fprintf(ofp," popI %d\n
                       popI d\nu, ptr->location);
else 
  fprintf(ofp," popgi %d\n",calling-called,ptr->location); 
     } 
    else 
    { 
    if ( tp1 == float type )
    if ( tp2 == float type )
   if ( called == calling )<br>fprintf(ofp, " popl
                           popR d\nu, ptr->location);
    else<br>fprintf(ofp,"
                           popgR d, \dagger d\n", calling-called,
               ptr->location);
```
1\

```
else 
                if (tp2 == int_type){ 
       fprintf( ofp,"
           if ( called 
calling ) 
  fprintf( ofp,"
 else 
                              flt " ) ;
                          popR<sup>2</sup>d\n<sup>n</sup>, ptr-&gt;location);
            fprintf( ofp," popgR %d %d\n", calling-called
                                  , ptr->location ) 
                      } 
      } 
       } 
else 
     { 
if ( ptr->param == 1 )
} 
  { 
    if ( tp1 == int_type ) {
         if ( tp2 = int type )
     fprintf( ofp, " \frac{1}{1} popil(n");
   else 
          { 
   if (tp1 == float_type)
   if ( tp2 == float\_type )<br>fprintf( ofp,"    popiR\n " );
     fprintf( ofp, "else 
     if ( tp1 == int type )
fprintf( ofp," 
fprintf( ofp," 
                        flt" ) ;
                        popiR\n\mid n \mid ) ;
 { 
               } 
           } 
       } 
   int strleng(st) 
  char *st ; 
int len ; 
                     } 
for ( len = 0 ; *st != '0'; st++)
     { 
        if ( \starst == '\\')
   ++st ;
len++ ; 
} 
  return len ; 
   } 
void code std proc(pt, tp, vt, vlevel ) 
node_ptr pt;
```

```
id type tp 
node ptr vt ; 
 int vlevel ;
{ 
 if (( strcmp(pt->ident_name, "writei" )) == 0 )<br>printf(ofp," outI\n " ) ;
fprintf(ofp,^{\mathsf{II}})
      else 
 if (( strcmp(pt->ident name, "writer" )) == 0 )
{ 
  if (tp == float_type)<br>fprintf( ofp," outR\n" ) ;
     fprintf( ofp,\overline{n}else 
        if (tp == int_type){<br>rintf(ofp," flt\n");
     fprintf(ofp," f flt\n");<br>fprintf( ofp," OutR\ n");
     fprintf(ofp,"
                    } 
        } 
  else 
if ( (strcmp (pt->ident name, "writetxt" ) ) == 0 )
   { 
 fprintf( ofp," 
 fprintf( ofp," 
      } 
                            pushcI \&d\n\rightleftharpoons\text{d}\n\left( \text{strarray }\right) ) ;
                            msg \sqrt{8s'} \ln, strarray );
     else 
if (( strcmp (pt->ident name, "readi" )) == 0)
if ( tp' == int_type )
{ 
         \left\{ \right.fprintf( ofp'' inpI\ln^n );
       if ( top == vlevel )<br>fprintf( ofp," pop
                                popI \dagger d\n, vt->location) ;
      else 
      fprintf( ofp,"
                } 
         } 
                                 popgi %d,%d\n", top-vlevel 
                                          , vt->location ) ; 
else 
      if (( strcmp(pt->ident name, "readr" )) == 0 )
    { 
    if (tp == float_type){ 
          fprintf(ofp, " inpR\n");
     if ( top == vlevel )<br>fprintf (ofp, "
                                 popR \delta d\n\cdot n, vt->location ) ;
  else<br>fprintf (ofp, "
                             popgR d, \dagger d \n+1 , top-vlevel,
  } 
         } 
        } 
              vt->location);
```

```
/* Par.c */ 
                      /* Parser */ 
#include <stdio.h>
#include "externs.h" 
extern FILE *ofp; 
static int success; 
static node ptr ptr = NULL;static node ptr proc = NULL ;
static debug = 0;
node ptr add ident(), search();
void block(),decls(),var decls(),var decl(),proc decls(),
 proc decl(), 
proc header(), parameter list(), 
 parameter group(), statement list(), 
statement(), expression_list(), expression(),
  simple expression(),
term() ,factor(), identifier list(), 
expression std proc(), code std proc(), exp readi();
void program(sset)
 set sset; 
                                           \mathbb{R}^2\left\{ \right.set tset; 
  int no var=O; 
  int no para = 0 ;
  node_ptr *dummy = (node_ptr *) malloc( sizeof(node_ptr) ; 
if (debug) printf( "-In Program \n" ) ; 
   table add(); 
   install procs();
if (sym == program sym) 
    sym = qetsym();
else 
{ 
s error(1);
sym = syncr(sset);
} 
 if (sym == ident sym)
 sym = qetsym();
else 
{ 
s error(2);
```

```
tset = add block(sset);
block (tset, \&no var, \&no para, dummy);
 if (sym == period sym)
     sym = getsym();
else 
{ 
s error(4);
sym = syncr(sset = add set(eof sym, sset));
} 
 if debug) printf( "-Out Program\n ") ; 
} 
void block(sset, no var, no para, proc_ptr)
set sset; 
int *no var; 
int *no=para; 
node ptr *proc ptr ;
{ 
set tset ;
 int int temp , 
if (debug) print(" -In Block\n" );
     int temp = *no para ;
      no\overline{var} = \delta int\overline{temp};
      decls(sset, no var, no para ) ;
if (* proc ptr != NULL)
{<br>fprintf(ofp, "
 fprintf(ofp, " 
  fprintf(ofp, " 
                    %s%d\n",proc_label, (*proc_ptr)-> label_no);
                    alloc \{d\}n, \starno_var);
} 
else 
{ 
fprintf(ofp," main\n " ) ; 
 fprintf(ofp, "enter 0 \n ");
  fprintf(ofp, " alloc d\n\cdot\ n', *no var ) ;
} 
if (sym == begin sym)
  sym = qetsym();
else 
{ 
s error(6);
sym = syncr(sset);} 
 tset = add st list (sset);
 statement \overline{list}(tset);
if (sym == end_sum)free table(symbol table[top]) ;
 top--;fprintf(ofp ," return\n"); 
sym = qetsym();
```

```
} 
else 
{ 
s error(5);
sym = syncr (sset);} 
if (debug) printf( "-Out Block\n"); 
} 
void decls(sset, no_var, no_para) 
 set sset; 
int *no_var; 
int *no_para ; 
{ 
set tset ; 
int var = 0, para = 0;
if (debug) printf("-In Decls\n"); 
while (sym != begin sym )
{ 
if (sym == var sym )
{ 
var\_decls (sset = add_decls(sset), no_var);
var^- = *no var - *no para; para = *no para;
} 
else 
if (sym == procedure sym)
{ 
var = *no var - *no para ;para = *no para ;
proc decls(sset = add decls(sset), no para);
} 
else 
 sym = syncr(sset = add\_decls(sset));
} 
*no var = var ; *no para = para ;
 if^-(debug) printf("-Out Decls\n");
} 
void var decls(sset, no_var) 
set sset; 
 int *no_var ; 
{ 
if (debug) print("- In Var deck\n");
sym = getsym();
var decl(sset, no var); 
while (sym == ident sym)
var\_decl(sset, no\overline{var});if (debug) printf("-Out Var decls\n");
} 
void var decl(sset, no_var)
set sset; 
int *no_var;
```
16

```
{ 
set tset; 
if (debug) printf("-In var_decl\n"); 
tset = add_id_list(sset);identifier_list(tset, no_var);
if( sym ==colon sym )
 sym = getsym();
else 
{ 
s error(8);
sym = syncr(sset);
} 
if (( sym == integer\_sym) || (sym == real\_sym))
{ 
if (sym == integer sym)
update_type(0, 0);else
update_type(l,O ); 
sym = \overline{q}etsym();
} 
else 
{ 
s error(7);
sym = syncr(sset); -
} 
free_var_list();
if (sym == semicolon sym)sym = getsym();
else 
{ 
s_error(3) ;
sym = syncr(sset);}<br>if (debug) printf( "-Out Var_decl\n");
} 
void proc_decls(sset, no_para)<br>set sset:
```

```
if (debug) printf("-In Proc decl\n");
proc_header(sset, no_para, &proc ptr);
blocklog K(sset,dummy, no para, approxproc ptr);
if (sym == semicolon sym )
sym = qetsym();
  else 
 { 
s error(3);
sym = syncr(sset);
} 
if (debug) printf( "-Out Proc_decl\n"); 
} 
void proc header(sset, no para, proc ptr)
set sset ; 
int *no para ; 
 node ptr *proc ptr;
{ 
set tset ; 
 int level = 0;
node_ptr temptr = (node_ptr) malloc(sizeof(sym_node));
if (debug) printf("-In proc header\n");
if (( sym = getsym() ) == ident sym )
{ 
 add_ident(symbol_table[top],success,0,0);
proc = table search(top, \&level);temptr = proc; 
*proc ptr = temptr ; 
proc-> label no = proc no++;
sym = qetsym();
} 
else 
{ 
s error (11);sym = syncr(sset) ; 
} 
*no para = 0 ;
table add();
if (sym == lparen_sym) 
\ddotmarksym = getsym();
tset= add p_list(sset);
parameter-list(tset, no para);
if (sym == rparen sym )
sym = getsym();
else 
{ 
s error(9);
sym = syncr(sset);
```
18

```
} 
if (sym == semicolon_sym) 
sym = qetsym();
else 
{ 
s error(3);
\overline{sym} = syncr(sset);
} 
} 
else 
 if (sym == semicolon sym)
sym= getsym(); 
else { 
s error(10);
\overline{\text{sym}} = syncr(sset);
} 
if (debug) printf("-Out proc header\n");
} 
void parameter list(sset, no_para) 
set sset ;
int *no_para; 
{ 
if (debug) printf("-In Parameter list\n");
parameter group(sset,no para); 
while (sym == semicolon-sym){ 
sym = getsym();
parameter_group(sset, no_para); 
} 
if (debug) printf("-Out Parameter list\n"); 
} 
void parameter group(sset, no_para) 
set sset;
int *no_para; 
{ 
set tset;<br>if (debug)
            printf("-Out Parameter_group\n");
test = add_idlist(sset);identifier<sup>-</sup>list (tset, no para);
if (sym == colon sym)
sym = getsym();
else 
{ 
s error(8);
sym = syncr(sset) ;
} 
if (( sym == real_sym)||(sym == integer_sym))
{ 
if (sym == integer_sym) 
{ 
update_type(O, 1 ) ;
```

```
update params(proc, 0 );
} 
else 
{ 
update type(1,1);
update<sup>-</sup>params(proc, 1);
} 
sym = getsym();
} 
else 
{ 
s error(7);
sym = syncr(sset);
} 
free var list(); 
if (debu\overline{g}) printf( " -Out Parameter group\n");
} 
 void statement list(sset) 
 set sset ;
{ 
if (debug) printf("-In statement list\n"); 
statement(sset); 
while ((sym == semicolon sym) | | (sym == if_sym)
 \left| \right| (sym == while sym) \left| \right| (sym == ident sym))
{ 
if (sym == semicolon sym)
 sym = qetsym();
else 
} 
  s error(16);
  statement(sset); 
if (debug) printf("-Out Statement_list\n"); 
} 
void statement(sset) 
set sset; 
{ 
  node ptr pt ; 
  id_type tp ;
  set tset ; 
  int level ; 
if (debug) printf("-In Statement\n"); 
if (sym == ident_sym) 
{ 
pt = table search(top, \&level);
if ( (sym = getsym() == assign sym)
{ 
 code iflhs para(pt, top, level);
 sym = getsym();
 -,...<br>expression( &tp,tset= add_exp_assign(sset),0);<br>if (pt !=NULL)
 if (pt !=NULL)<br>assign check(pt, tp);
 else
```

```
st error(14); 
 co\bar{de} assign(pt, tp, top, level );
} 
else 
 if (sym == lparen sym)
  { 
   if (pt := NULL )if (pt-> ident type == 0){ 
         fprintf( ofp, " enter d\n\cdot n, top- level+1);
         sym = getsym();
         expression list(pt, tset = add exp stat(sset), 1) ;
         if ( sym == rparen sym)
          { 
          } 
           sym = getsym();<br>fprintf(ofp, "
                                call s\s d, d\n\cdot, proc label,
                      pt->label_no, pt->no param);
          else 
          } 
       else 
              { 
               s error(9);
               sym = syncr(tset);
              } 
         if (pt->ident type == 3 )
         { 
         } 
     else 
           id type tp;
           node ptr vt; 
           int vlevel ; 
           sym = getsym();
           vt = table search(top, &vlevel); 
           expression_std_proc(pt, tset = add\_exp\_stat(sset),<br>s(tp);
           if (sym == rparen_sym)<br>sym = getsym();
           code_std_proc( pt, tp, vt, vlevel);
            { 
             st error(9); 
             sym = syncr(tset = add not proc(tset));} 
        else 
            { 
         } 
     else 
            st error(14) ;
            -sym = syncr (test);
           } 
         if (sym == semicolon sym)
          if (pt !=NULL)
```

```
if ( pt \rightarrow ident type == 0 )
                if ( pt \rightarrow no param == 0 ) {
                         fprintf( ofp, " enter d\n",
                                                        top- level +1 ) ; 
                          fprintf(ofp, " call \frac{2}{3}d, \frac{1}{3}d\n",
                } 
else 
    st error(15) ; 
 else 
  st error(9); 
    else 
  else 
       { 
           st error(14);
         s error(16);
                                    \begin{bmatrix} \text{proc}\text{label},\text{pt}> \text{label} \text{no},\ \text{pt}> \text{no}\text{ param} \end{bmatrix};
             sym = syncr(sset);
 } 
} 
else 
  if (sym == while sym)
   { 
 int while no ; 
while no = while count++ ;
while no - while counce ,<br>fprintf( ofp, " \s\d\n", while_lab, while_no ) ;
 sym = qetsym();
 expression ( &tp, tset = 
add_exp_while(sset), 0); 
 if ( tp := bool type)
 { 
    st error(6);
sym = syncr( tset = rm set(ident sym, tset));
} 
{ 
     if (sym == dosym)
    sym= getsym(); 
 else 
     s error(12);
 sym = syncr( \text{ test} = \text{add} \text{ set}(ident sym, \text{ test}));
  } 
statement list(tset = add st list(sset));
fprintf(ofp, " jump s\overline{s}\d\pi", while lab, while no);
fprintf(ofp, " %s%d\n" ,w_end_lab, while_no );
if (sym == end_sym )<br>if (sym == end_sym )
if (sym == end_sym )<br>sym = getsym() ;
else 
{ 
 s error(5);
 } 
} 
    sym = syncr(sset) 
else
```

```
22
```

```
if ( sym == if <math>sym)
    { 
   int if no 
  if no =\mathrm{if} count++;
sym = getsym();
expression( \text{otp, test = add} exp if(sset), 0) ;<br>fprintf ( \text{ofp, "} jumpz \text{ss}d\text{n", else} lab, if
                       jumpz \sqrt[3]{s} \sqrt[3]{n}, else lab, if no) ;
     if (tp != bool type)
      { 
  st error(6) ; 
  sym = syncr(tset = rm set(ident sym, test));
 } 
 { 
  if (sym == then sym)
     sym = qetsym();
  else 
   s error(15);
sym = syncr(tset = add set(ident sym, test));} 
statement list (tset = add st list(sset) ) ;
if (sym == else sym)
      { 
        fprintf(ofp, "- jump s\sD\n; if end lab, if no);
fprintf(ofp, " \$s\d\n", else lab, if no);
sym = getsym() ;
 statement list(tset) ; 
fprintf (ofp, "s\sd\n\cdot", if end lab, if no);
if (sym == end sym)
sym = getsym();
else {s error(5); sym = syncr(sset);}
} 
else 
} 
 if (sym == end_sym){ 
 fprintf( ofp, "%s%d\n", else lab, if no) ;
 sym = getsym();
 else 
{ 
   s error(5);
 sym = syncr(sset);} 
} 
if (debug) printf("-Out Statement\n" ) ; 
}· 
void expression std proc(pt, sset,tp) 
node ptr pt ;
 set<sup>-sset</sup>;
id type *tp ;
 { 
 void param check(), expression(), exp readi();
int para = 0, count = 0;
set tset ;
```

```
if (debug) printf("-In Exp_sdt_proc\n");
if ( (\text{stromp}(pt->ident_name, \text{``readi''}) == 0) ||
  (strcmp(pt->ident_name, "readr" ) == 0 ){tset = add e 1st(sset);exp readi (tp, tset) ; }
 else 
  expression(tp,tset = add e lst(sset), para);
 param\_check(pt, count, *tp);
 if (debug) printf("-Out Exp sdt proc\langle n" \rangle;
·} 
 void exp readi(tp, sset) 
 id type \startp;
  set sset ; 
 { 
 node ptr p ; 
int level ;
if (sym == ident sym)
  { 
    p = table search(top, & level) ;
 if ( p := NULL )
 { 
        if ( p->ident type == 1 )
 { 
 sym = getsym() ;
 switch ( p->var type)
 { 
  case 0: *tp = int_type; break;
  case 1 : *tp = float_type ; break ;default : st_error(3) ; *tp = err_type ;
} 
} 
} 
} 
 else 
 { 
 st error(2);
 syncr(sset); 
   else 
    { 
st error(15) ;
syncr(sset); 
} 
} 
} 
 void expression list (p, sset, para) 
 node ptr p;
 set sset. ; 
 int para; 
{ 
void param_check() , expression();
int count = 0 ;
 id type tp ;
```
*2+* 

```
set tset ; 
    if (debug) printf("-In Exp list\n") ;
expression(\&tp, tset = add e \bar{\text{lst}}(sset), para);
param check( p, count, tp );
while (sym == comma sym){ 
 sym = getsym();
expression(&tp, tset, para); 
 ++count ; 
param check(p, count, tp);
} 
if (count+l != p-> no param) st error(ll) 
 if (debug) printf("-Out Exp list\n");
} 
 void expression (tp, sset, para) 
 id type *tp ;
 set sset ; 
 int para ; 
 { 
id type tp1, tp2, tp3 ;
 short rel flag =0 ; 
set tset ; 
token rel_op ;
if (debug) printf(" -In Exp\n");
simple expression(&tpl, tset= add s exp(sset) ,para); 
while (( rel op = sym ) >= lt sym) && (sym<= gteq sym ))
  { 
     rel flag = 1 ;
 sym = \overline{q}etsym();
simple expression(&tp2, tset, para) ;
code exp(tpl, tp2 ) i
tp1 = check type(tp1, tp2, rel op);\begin{array}{l} \text{if (tp1 != err_type) tp = bool_type ; else tp = tp;} \\ \text{if (tp1 != err_type) tp = bool_type ; else tp = tp;} \end{array}}<br>if (rel flag) *tp = tp3 ;
else
      *tp = tp1 ;
if (debug ) printf( " -Out Exp(n");
} 
void simple expression(tp, sset,para)
 id type *tp;
set sset; 
int para 
{ 
 id type tp1, tp2;
  set tset ; 
token add op;
```

```
if (debug) printf("-IN s exp\n"); 
if ((( add\_op = sym ) == plus_sym )||(sym == minus_sym))
sym = qetsym();
```

```
term (\text{atp1}, tset = add_term(sset), para) ;
 if ( add op == minus sym )
 if (tpl ~= int type ) 
 fprintf (ofp, "else 
 fprintf(ofp, "negR\n'n");while ((( add op = sym) == plus sym) | | (sym == minussym) ){ 
 sym = getsym();
 term (&tp2, tset, para ) ; 
codes exp(tpl, tp2, add op); 
tp1 = check type (tp1, tp2);
} 
*tp = tp1 ;
if (debug) printf("-Out S exp\n");
} 
void term (tp, sset,para ) 
 id type *tp ;
set sset; 
int para ; 
 \left\{ \right.token op sym ; 
id type tp1, tp2;
set tset ;
if (debug) printf ("-In Term \langle n'' \rangle;
 factor (\&tp1, tset = add factor(sset), para);
while ((( op sym = sym) == mult sym) \left| \right| (sym == div sym)
                                               | | (sym == \overline{divide} sym)){ 
  sym = getsym();
 factor (&tp2, tset, para); 
 switch ( op_sym) 
      { 
       case mult_sym : term_mult_code(tpl,tp2);
                           tp1 = check type(tp1,tp2); break;case div sym : if ((tpl == int type) &&
                                                (tp2 == int type)){ 
               } 
                      tp1 = int type;
                        fprintf\overline{(\text{ofp}, \mathsf{m})}else 
                      { 
                                           div\") ;
                      tp1 = err type; st error(5) ;
                               } break; 
      case divide_sym : if (( tp1 == int type 1{ 
                                        tp1 == float type)& \& \text{ (tp2 == int type } | \text{ [} \text{tp2 == float type }))
```

```
} 
   term_divide_code(tp1, tp2) ;<br>tp1 = float type ;
               else 
                     { 
                  } 
                          } 
                     tp1 = err type; st error(5);
                                       } 
                                           break ; 
*tp = tp1;
 if (debug) printf("- Out Term\n"); 
} 
void factor (tp, sset,para) 
  id type *tp ; 
{ 
    set sset ; 
    int para ; 
  node ptr p; 
 int level ; 
  if (debug) printf("-In Factor \n "); 
if (sym == ident sym)
{ 
         p= table_search(top, &level); 
if (p := NULL){ 
  { 
         if ( p->ident type == 1 )
  switch ( p-> var_type) 
  { 
     case 0 : *tp = int type;
                  if (para) 
     case 1 : *tp = float_type ;} 
       } 
                 factor_para_code(p,top,level, int_type);<br>else
                  factor code( p, top, level, int type) ;
                 break ; 
                     if (para) 
                     factor_para_code(p, top, level, int_type); else
                       factor code(p, top,level, float type) ;
                       break ; 
                     default : st error(3) ;
                        *tp = err type ;
```
27

```
! 
    else 
      *tp = err type ;
   sym = qetsym();
     } 
 else 
 if (sym == string sym)
       { 
  } 
           *tp = err type ;
           sym = qetsym();
 else 
     if (sym == int sym)
    { 
     *tp = int_type ;<br>fprintf(ofp,"
                            pushcI \delta d\n", int val);
      sym = qetsym() ;
      } 
 else 
if (sym == float sym )
  { 
 *tp = float_type ;<br>fprintf(ofp, \blacksquarepushcR f\ 11 float val ) ;
 sym = qetsym();
} 
else 
} 
   if (sym == lparen sym)
     { 
       sym = qetsym();
 expression(tp, sset,para) ; 
 if (sym == rparent\_sym)
   sym = qetsym();
 else 
 { 
  s error(9) ; 
 sym = syncr(sset) ;
    } 
 else 
\{ s error(13);
 *t\overline{p} = err type ;
sym = syncr(sset) ;
} 
 if (debug) printf("-Out Factor \n " );
} 
 void identifier list(sset, no_var) 
 set sset ;
int *no var 
{ 
 if (debug) printf("- In Ident list\n");
 if (sym == ident sym)
```

```
{ 
  } 
    add ident(symbol table[top], success, 1, ++(*no_var));
     sym = getsym();else 
 { 
s error(14); 
 sym = syncr (sset) ;
} 
while (sym == comma sym)
if (( sym = getsym(\overline{)} == ident_sym)
{ 
\alpha add_ident(symbol_table[top], success, 1, ++(*no_var)) ;
 sym = getsym();
 } 
 else 
  { 
 s_error(l4} ; 
sym = syncr(sset) ;
} 
if (sym != colon sym) sym = syncr(sset) ; 
if (debug) print\overline{f}("-Out Ident list\n ");
```
 $\overline{a}$ 

}

```
I* Error.c *I 
                       I* Error handler *I 
# include <stdio.h> 
 # include "externs.h" 
void error(er no) 
 int er_no; -
 { 
  printf ("%d", er no);
  } 
 void s error ( er_no) 
 int er_no ; 
 { 
     is error = 1 ;
switch (er no )
  { 
 case 
1 
 case 
2 
 case 
3 
 case 
4 
 case 
5 
 C3Se 
6 
 case 
7 
 case 
8 
 case 9 : printf("Right parenthesis expected at line %d\n",
 case 
10 
: printf("Left-parenthesis expected at line %d\n", 
 case 
11 
 case 
12 
printf("Do expected at line %d\n", line_no) ; 
 case 
13 
printf("Error in Factor at line %d\n", line no) 
 case 
14 
case 
15 
case 
16 
   } 
 } 
          printf(" Program symbol expected at line %d\n", 
                      line no) ; break; 
          printf("Program name expected at line %d\n", 
          line_no) ; break;<br>printf(" Semicolon expec :
                       Semicolon expected at line d\n\cdot",
                      line no) ; break; 
          printf("Period expected at line %d\n", line no) ; 
                                  break;
                           expected at line \frac{\dagger}{\dagger}, line no) ;
                                  break;
                             expected at line \frac{d}{n}, line no) ;
                                  break; 
                            expected at line \frac{\dagger}{\dagger} and \frac{\dagger}{\dagger} ine no) ;
                                  break;
                             expected at line d\d\n", line no) ;
                                  break;<br>hesis expected at line %d\n",
                     line no) ; break; 
                     line no) ; break; 
           : printf("Procedure expected at line %d\n", 
                      line no) ; break; 
                                  break; 
                                  break;
           printf("Identifier expected at line %d\n", 
                      ·line no) ; break; 
           : printf("Then<sup>-</sup> expected at line d\n\cdot", line no) ;
                                   break;
          printf("Error in the statement at line %d\n", 
                       line no) ; break;
void st_error(er_no)
```
int er no ;

```
{ 
 is error = 1 ;
 switch(er no)
 { . 
case 1 : printf("Redeclaration of variable %s at line %d\n", 
                       lex, line no); break ;
case 2 : printf("Identifier %s undeclared in line d\n",
                       lex, line no); break ;
case 3 : printf("Type of variable ss undefined in line d\n",
                       lex, line no); break ;
case 4 : printf("Identifier ss not declared as a as a variable
                    in line %d\n", lex, line_no);break ;<br>ype mismatch  in line %d\n",  line no);
case 5 : printf("Type mismatch in line d\n\alpha",
         break ; 
case 6 : printf("Boolean expression expexted in line d\n",
                        line no); break;
case 7 : printf("Variable expected on the lefthand side of
          assignment,");<br>printf (" at line %d\
                        line \delta d\n", line no);
                                    break ; 
case 8 : printf("Type mismatch in assignment statement in
                   line %d\n", line_no); 
                                    break ; 
case 9 : printf("Procedure name expected in line d\pi",
                   line no);break
case 10 : printf{"Type mismatch in parameter list of procedure 
                         at"); 
          printf(" in line %d\n", line no);
                                     break ; 
case 11 : printf{" Mismatch in the no of parameters in 
                        procedure at"); 
           printf(" in line d\n\cdot", line no);
                                     break ; 
case 12 : printf("Too many parameters in procedure in line
                        \delta d\", line no); break;
case 13 : printf("String expected in the argument at line 
                        d\^n, line no);break;
case 14 : printf("Identifier undeclared in line %d\n",
                        line_no);break ;
case 15 : printf("Parameter expected in line d\n\alpha",
                        line no) ;break ; 
case 16 : printf("Identifier expected in line d\} 
      } 
                        line no); break ;
 void set error(k) 
     int \overline{k};
    { 
  is error = 1 ;
  switch (k){ 
  case 1: printf("Can't put element in the set\n"); break; 
      }
```

```
} 
   void print_tok(p_sym) 
 token p sym;
  { 
    switch (p_sym) 
   { 
case int sym : printf(" int sym %d\n int val " ); break;
case float_sym : printf(" float_sym %f\n float_val" ); break;<br>case lt sym : printf(" lt sym\n" ); break;
case lt_sym : printf(" lt_sym\n" ); break;<br>case eq_sym : printf(" eq_sym\n" ); break;
case gt_sym : printf(" gt_sym\n" ); break;<br>case lteg_sym : printf(" lteg_sym\n" ); br
case lteq_sym : printf(" Iteq_sym\n" ); break;<br>case noteq sym : printf(" noteq sym\n" ); break;
case noteq_sym : printf(" noteq_sym\n" ); break;<br>case gteq sym : printf(" gteq sym\n" ); break;
case gteq sym : printf(" gteq sym\n" ); break;<br>case lparen sym : printf(" lparen sym\n" ); br
         lparen sym : printf(" lparen sym\n" ); break;
case rparen sym : printf(" rparen sym\n" ); break;<br>case mult sym : printf(" mult sym\n" ); break;
case mult sym : printf(" mult sym\n" ); break;<br>case plus sym : printf(" plus sym\n" ); break;
                         : print(" plus "sym\n" ); break;
case comma_sym : printf(" comma_sym\n" ); break;<br>case semicolon sym : printf(" semicolon sym\n" )
         semicolon sym : printf(" semicolon sym\n" ); break;
case begin_sym : printf(" begin_sym\n" ); break;<br>case do sym : printf(" do sym\n" ); break;
case do sym : printf(" do sym\n" ); break;<br>case div sym : printf(" div sym\n" ); brea
         div sym : printf(" div sym\n"); break;
case else sym : printf(" else sym\n" ); break;<br>case end sym : printf(" end sym\n" ); break;
         end \overline{sym} : printf(" end \overline{sym\backslash n}" ); break;
case if sym : printf(" if sym\n" ); break;<br>case integer sym : printf(" integer sym\n"
case integer_sym : printf(" integer_sym\n" ); break;<br>case procedure sym : printf(" procedureplus sym\n" )
         procedure sym : printf(" procedureplus sym\n" ); break;
case program sym : printf(" program sym\n" ); break;<br>case real sym : printf(" real sym\n" ); break;
         real sym : printf(" real sym\n" ); break;
case then_sym : \text{print} (" then_sym\n" ); break;
case var sym : printf ("var sym\n"); break;
case while sym : printf( "while sym\n"); break;
case ident_sym: printf( "mile_sym\n"); break;
case string sym : printf( " string sym %s\n " , strarray );<br>
case eof sym : printf( " eof sym\n" ) ;
                               printf( " eof sym\n" ) ;
    } 
   }
```

```
# include <stdio.h> 
# include "externs.h" 
static debug = 
0, . 
set set = 0 ;
set add set (elem, setvar) 
  token elem; 
 set setvar; 
{ 
  if (elem < 32) 
 return (setvar = setvar | ( 1 << elem ));
else set_error(1); 
 } 
set rm set (elem, setvar) 
 token elem ;
  set setvar; 
{ 
 if (elem < 32) 
  return (setvar \& ( 1 \lt\lt elem));
 else set error (1);
{ 
 } 
  int is memb(elem, setvar)
 set setvar;
if (elem < 32) 
 return ( setvar \& ( 1 \lt\lt elem));
  else return 0; 
 } 
void print_set(setvar) 
 set setvar; 
{ 
{ 
 int i; 
 printf ("-In print_set \n");
 for ( i = 0 ; i < \overline{32} ; i++ )
  if ( is memb (i, setvar )) 
   print tok (i); 
 printf("-out print set\n");
 } 
 token syncr(setvar) 
 set setvar; 
token tok; 
tok = sym;if (debug) printf("-In syncr\n"); 
if (is memb(sym, setvar)) 
return tok ; 
else 
while( !is memb(tok, setvar))
tok = getsym();
if (debug) printf("-out syncr\n");
```
/\* **sets.c** \*/

```
return tok; 
  } 
set add prog(setvar) /* called from main */ 
      set setvar ;
{ 
setvar = add_set (procedure_sym, setvar);
\text{setvar} = \text{add\_set}(\text{var\_sym}, \text{setvar});setvar = add_set(begin_sym, setvar);
\text{seval} = \text{add\_set}(\text{isym}, \text{setvar});setvar = add_set(while\_sym, setvar);return 
setvar ; 
  } 
set add block(setvar) /* called from procedure () ***/
set setvar ; 
{ 
setvar = add set(semicolon sym,setvar);setvar = addSet(period sym, setvar);setvar = rm set(ident sym,setvar); 
return setvar;
 } 
set add_decls(setvar) 
set setvar; 
{ 
setvar = add set( colon sym, setvar);setvar = add\_set(integer sym,setvar);setvar = add\_set(real\_sym, setvar);setvar = rm set(semicolon sym, setvar); 
return setvar;
  } 
set add st list(setvar) /* called from block() ***/ 
set setvar;
{ 
setvar = add set(end sym, setvar);setvar = add-set(else sym,setvar); 
setvar = add\_set(semi\overline{colon} sym, setvar);setvar = add set(ident sym, setvar);return setvar;
  } 
set add id list(setvar) /*... from var decl() ***/
set setvar;
{ 
setvar = add_set(integer_sym, setvar);
setvar = add\_set(real sym,setvar);setvar = add\_set(comm : sym,setvar);setvar = add set(colon sym, setvar);
return setvar;
 } 
set add p list(setvar) /* ... from proc header() ***/
set setvar;
```

```
{ 
setvar = add set(rparen sym, setvar);setvar = add\_set(semico\_ionsym,setvar);return setvar; 
}<br>set add exp list(setvar)
                            \frac{1}{2} ... from statement() ***/
set setvar; 
{ 
setvar = add set(rparen sym, setvar);setvar = add set(comma sym,setvar;
return setvar; 
 } 
set add exp assign(setvar) /*....from statement() ***/
set setvar;
{ 
setvar = add_set(semicolon sym, setvar);
setvar = add\_set(end sym,setvar);setvar = addSet(else sym, setvar);setvar = add\_set(while sym,setvar);setvar = add set(if sym, setvar);
return setvar;
 } 
set add e lst(setvar) /*.... from var decl() ***/
set setvar; 
{ 
setvar = add exp assign(setvar);setvar = add\_set[comm : sety, setvar);setvar = add-set(rparen sym,setvar); 
return setvar;
  } 
set add exp while(setvar) /*.... from statements() ***/
{ 
setvar = add_exp_assign( setvar);
\text{setvar} = \text{add\_set}(d_0 \text{sym}, \text{setvar});return setup;
 } 
set add exp if(setvar) /* \dots from statements()
{ 
setvar = add exp assign(setvar);setvar = add\_set(then sym, setvar);
return setvar;
 } 
                                                     ***/ 
set add s exp(setvar) /*....from expressions() ***/
set setvar; 
{
```
L

35

```
setvar = add set(plus sym, setvar);setvar = add_set(minus sym,setvar);setvar = addSet(lt sym,setvar);setvar = addSet(1teq sym,setvar);setvar = add_set(eq sym, setvar);setvar = add\_set(nodeq sym,setvar);setvar = addSet(qteq sym,setvar);setvar = addSet(qt sym,setvar);setvar = add\sqrt{set}(r\sqrt{r\sqrt{r}}) setvar);
setvar = add\_set(comm : se, setvar);setvar = add\_set(semicolon sym, setvar);setvar = add\_set(end sym, setvar);setvar = addSet(else sym, setvar);setvar = add\_set(do \overline{sym}, setvar);setvar = add\overline{set}(then sym, setvar);
return setvar:
 } 
set add term(setvar) 
set setvar;
{ 
setvar = add s exp(setvar);/* call proc for simple expression set */setvar = add set(mult sym, setvar);setvar = add\_set(divide sym, setvar);
setvar = add\_set(div sym, setvar);
return setvar;
 } 
set add factor(setvar) /*.... from statement() ***/
set setvar;
{ 
setvar = add term(setvar);return setvar; 
 } 
set add exp stat(setvar) /* \dots from statement() */set setvar;
{ 
setvar = add set(rparent sym, setvar);setvar = add\_set(semico\_loop sym,setvar);setvar = add_set(if sym, se\tt{var};setvar = add set(while sym, setvar);
setvar = add\_set(ident\_sym, setvar);return setvar;
 } 
set add not proc(setvar) /* \dots from statement() */
set setvar; 
{ 
setvar = rm set(rparen sym, setvar); 
return setvar;
 }
```
36

```
I* Symbtab.c *I 
                      I* Symbol table generator *I 
 #include <stdio.h> 
 #include <string.h> 
#include "externs.h" 
static debug =0; 
void table_add() 
{ 
++top; 
symbol table[top] = NULL ;
} 
node ptr add ident(p, success,isvar, no_loc) 
 node ptr p;
{ 
 int success, isvar , no loc ;
  list ptr new node; 
  short cond;
if (debug) printf("in add ident d\n", no loc);
if( p == NULL )
  { p= (sym node *) malloc(sizeof(sym node));
    if (symbol_table[top] == NULL )
         symbol[-table[top] = p ;
    strcpy(p->ident name, lex);p->left = p->right = NULL;
    p \rightarrowident type = isvar ;
    if (isvar)
    { 
    p->location = no loc +2 ;
    new node = (list _ node * ) malloc(sizeof(list node));
    new node->node = p ;
} 
} 
    new node->next = var list ;
    varlist = new node ;
 else 
 p->no~param = 0;success = 1;
else 
if ((cond = strcmp(lex, p->ident name)) == 0)
{ 
 st error(1);success = 0 ;
} 
else 
 if (cond \lt 0)
   p->left = add_ident(p->left,success,isvar,no_loc) ;<br>else
   p\rightarrowright = add ident(p->right, success, isvar, no loc);
  return p; 
} 
 void generate_label() I* generate the lable for 
                                                next procedure *I
```

```
{ 
 } 
   strcpy(proc label, "$proc"); 
   proc label\lceil \overline{5} \rceil = proc no++ ;
  printf ("label s\overline{s}\n\gamma", proc_label);
 void update type(type, param) 
 short type; 
    short param; 
{ 
list ptr p;
for \bar{p} = var list; p! = NULL; p= p->next)
{ 
 (p\text{-}>node ) \text{-}>var_type = type
(p->node) \rightarrow param = param;
} 
} 
void update params(p,type) 
 node ptr p^-;
short<sup>-</sup>type;
 { 
 short count = 0;
short i; 
list_ptr temp =NULL 
for (temp = var list ; temp != NULL; ++count)
temp = temp -\lambda next;
 for (i = p\rightarrowno param; i<p->no param + count; ++i).
 p \rightarrow para list[i] = type;if (debug) printf (\overline{u} % %d count %d\n", p->no_param, count);
 p \rightarrow no param = p \rightarrow no param + count ;
 } 
 node ptr search(p) 
 node ptr p;
 { 
 short cond ; 
 if (p == NULL)return NULL; 
else 
if (( cond = strcmp(lex, p \rightarrowident name)) == 0)
 return p ; 
 else 
if (cond <0)
 return search (p->left); 
else 
 return search(p->right); 
} 
node ptr table search(t, level) 
int t;
int *level;
```

```
{ int i;
 node ptr pt= NULL; 
 for \bar{ } (*level = i = t; i>=0; *level = --i)
  /*level is the level in the */ 
if ((pt = search(symbol table[i])) !=NULL )
 /*symtab where var was found */return pt; 
  st error(2}; 
  return pt; 
} 
 void free var_list() 
{ 
} 
 list ptr p, q ; 
 for \bar{p} = var list; p !=NULL; p = q )
    { 
 q = p->next;
 free(p); 
 var list = NULL; 
} 
void free table(p) 
 node ptr p;
{ 
 if -(p != NULL){ 
if (p->left !=NULL) 
{ 
} 
 free table(p->left); 
 p->left = NULL ;
 if (p->right !=NULL} 
{ 
 free table(p->right}; 
  p \rightarrowright = NULL;
} 
if (p := NULL) free(p);
} 
} 
void print table(p) 
  node_ptr-p; 
{ 
 if ( p := NULL)
{ 
print table(p->left); 
 printf(" %s %d ", p->ident_name, p->location);
 print table(p->right);
} 
} 
void install procs() 
{node ptr proc = NULL; 
int success; 
strcpy(lex,"readi");
```

```
add ident(symbol table[top], success, 0);
proc=search(syrnbol table(top]); 
proc->ident_type=J; 
proc->no_param=1;
proc \rightarrow para list[0]=0;free var_l\bar{i}st();
```
strcpy(lex,"writei"); add ident (symbol table[top], success, 0);  $\overline{\text{proc}} = \text{search}(\text{symbol}[\text{table}[\text{top}]):$ proc->ident\_type=J; proc->no param=1; proc->para list[OJ=O; free var  $līst()$ ;

```
strcpy(lex,"readr"); 
add_ident(symbol_table[top],success,0);
proc=search(syrnbol table[top]); 
proc->ident_type=J; 
proc->no_param=1;
proc->para list[0]=1;
free var l\bar{l}st();
```

```
strcpy(lex,"writer"); 
add ident(symbol table[top], success, 0);
proc=search(symbol table[top]);
proc->ident type=3;
proc->no_param=1;
proc->para list[O)=l; 
free var list();
```

```
strcpy(lex,"writetxt"); 
add_ident(symbol_table[top],success,0);
proc=search(symbol table[top]);
proc->ident_type=J; 
proc->no param=1;
proc->para list[O)=J; 
free var list();
```
}

```
/* Typechk.c */ 
 #include "externs.h" 
 void param_check(p,count, tp) 
 node ptr p; 
 int count; 
 id type tp ;
{ 
  if ((\text{count} + 1) \leq p \rightarrow \text{no param})if (p->para list[count] == 0) /*if it's integer type...*/
       if (tp ==Tnt type) ; /*do nothing-- it's fine .. */ 
       else -
   st error(10) ;
 else 
  if (p->para list[count] == 3) /* string */
     if (tp == str_type);
     else<br>else
    else<br>st_error(13);
else 
 st error(12);
 } 
 id type check type(tpl, tp2) 
   Id type tpl, tp2 ;
 { 
if (( tpl !=err type) && (tp2 != err_type )) 
   if (( tp1 = f\overline{1}oat type) &6(tp2 == int type || \overline{tp2} == float type )tp1 = float_type;else
 if (( tp2 == float type) && (tp2 == int_type))
tp1 = int_type;<br>else
if (( tp1 == int type) && (tp2 == int type)
   tp1 = int_type;else e{ 
   st_error(5); 
 tp1 = err type;
 } 
else 
{ 
} 
  st_error (5) ; 
 tp1 = err type;
 } 
return tpl; 
 void assign_check(pt, tp2)
node_ptr pt;
 id_type tp2; 
 { 
 id type tp1;
```
 $\mathbf{f}$ 

```
if (pt ->ident_type != 1)
  st_error(7); 
 else 
 { 
 switch (pt->var type) { 
case 0: tp1 = int type; break;
case 1 : tp1 = float type ; break ;default : tp1 = err_type;
                              \mathbb{R}^2st_error(3);} 
 if ((tpl != err_type) & &
 (tp2 == float_type || tp2 == int_type))if ((tp1 == int_type) && (tp2 == float_type))
 st error(5);
} 
}
```
 $\bar{z}$ 

```
/* Globals.h */ 
# define TRUE 1 
# define MAXLEN 10 
# define NO KEYWORDS 13 
# define MAX STR LEN 80 
char lex(MAXLEN] ; 
char strarry[MAX STR LEN];
typedef enum { 
   lt sym, eq sym, gt sym, lteq sym, noteq sym,gteq sym, 
   lparen sym, rparen sym, plus sym, comma sym, minus sym,
   period sym, assign sym, colon sym, semicolon sym,
   begin sym, do sym, else sym, end sym, eof sym, if sym
   integer sym, procedure sym, real sym, then sym,
   var sym, mult sym, divide sym, div sym, while sym, ident sym,
   string sym, error sym, int sym, float sym,
   program sym } token ;
 token sym ; 
 token getsym(); 
 void error(), S_error(), ST_error(), print tok();
 void table add(), update type(),free var list(), 
  frce table(), print table(), generate lable();
 typedef struct sym node *node ptr ; 
 typedef struct list node *list ptr ; 
 typedef struct list node
 \overline{A}node ptr node ; 
 list ptr next ;
   } 
 list node;
typedef struct sym_node 
{ 
short ident type ; 
 char ident name[10];
int label no ; 
short no param ; 
short para list(10] 
 short var<sup>-type</sup> ;
int location ; 
 short param ; 
node ptr left ; 
node ptr right ;
 } 
 sym node ; 
node ptr add ident(), search(), table search();
 int int val = 0;
float float val = 0;
int line no = 1;
node ptr<sup>-</sup>symbol table[20];
list ptr var list = NULL ;
short top = -1 ;
```
typedef unsigned int set int is error =  $0$ ; int  $\text{proc}_\text{no} = 0$  ;  $char$  pro $\overline{c}\$ label $[j] = "$ \$proc";  $int while_count = 0$  $char$  while  $lab[] = "$while"$ char  $W_{end}$ [lab] $j = "$ \$end";  $int$  if  $count = 0$ ; char *ii* end lab[] = "\$ifend" ;  $char$  else\_lab[]  $=$  "\$else" ;

 $\epsilon$ 

```
{ sample run } 
                { sample.u } 
program factorial; 
 var n: integer; 
      result: integer; 
procedure fact (n, r: integer); 
     var rl, nl: integer; 
 begin 
  if n<= Othen 
  r:=1else 
    n1:= n-1;fact (nl, rl); 
    r := n * r1end 
end; 
   begin 
     writetxt (' Enter a number: '); 
    readi(n); 
    if n < 0 then 
    writetxt ('Negative number entered\n' ); 
 else 
   fact (n,result); 
   writei(n) 
  writetxt(' factorial is' ); 
   writei(result); 
  writetxt ('\n') 
end
```
end.
## { **output file sample.asm** }

\$proc0 alloc 2 pushI 3 fetchi pushi 0 leI jumpz \$else0 pushi 4 pushcI 1 popii jump \$ifend0 \$else0 push<sub>I</sub> 3 fetchi pushcI 1 subI popi 6 enter 2 pusha 6 pusha 5 call \$proc0, 2 push<sub>I</sub> 4 push<sub>I</sub> 3 fetchI push<sub>I5</sub> mull popii \$ifend0 return main \$else1 enter 0 alloc 2 pushcI 16 msg ' Enter a number : ' inpI popi 3 pushI 3 pushcI 0 ·iti jumpz \$else1 pushcI 24 msg 'Negative number entered\n' jump \$ifend1 enter 1 pusha 3 pusha 4 call \$proc0, 2 push<sub>I</sub> 3 outI

pushcI 14<br>
msg 'factorial is'<br>
pushI 4<br>
outI<br>
pushcI 1<br>
msg'\n' \$ifend1 return

 $\sim 10$ 

 $\mathcal{L}_{\mathcal{A}}$ 

 $\sim$ 

 $\bar{\beta}$ 

 $\bar{z}$ 

 $\ddot{\phantom{0}}$ 

## BIBLIOGRAPHY

- [1] Aha, Alfred V Ullman, Jeffrey D
- [2] Aho, Alfred V Ullman, Jeffrey D

[3] Amman, U

- $[4]$  Bayer, F L Eickel, J (Ed.)
- [5] Bruno, J L Lassange, T
- [6] Bruno, J L Sethi, R
- [ 7] Hopcroft, J E Ullman, J D
- [8] Nori, K V Amman, u Jenson, K Nagel, H H Jacob, c

[9] Poole, p c

[10] Stone, Chen, Flynn and others Principles of Compiler Design Addison-Weslet *1* Narosa

The Theory of Parsing, Translation and Compilation, Vol. I Parsing, Englewood Cliffs, N.J. Prentice-Hall

On Code generation in PASCAL computer. Software Practise and Experience 7' 391-423 ( 1977)

Compiler Construction, An advanced Course, 2nd Ed., Springer-Verlag

The Generation of optimal code for stack machines, Journal of the ACM 22(j) 382-396 (1975)

Code Generation for a One Register Machine, Journal of the ACM 23 (j)' 382-396 ( 1976)

Introduction to Automata theory, Language and computation, Addison-Wesley 1979

"Pascal-P implementation Notes" in Pascal - The language and implemeentation D.W Barron, ed. New York John Wiley & Sons

"Portable and Adaptable Compiler," in G Goos and J Harlmams, Lecture Notes in Computer Sciences, 2nd ed New York : Springer-Verlag 1976

Intoduction to computer architectures

[ 11] Tremblay, Jean Paul, Sorenson Paul, G

[12) Waite, w M Goos, G

The theory and practice of Compiler writing McGraw Hill (Computer Sci. series)

Compiler Construction, Texts and Monographs in computer science. Springer-Verlag